**arXiv:1904.00782[hep-ph]** 

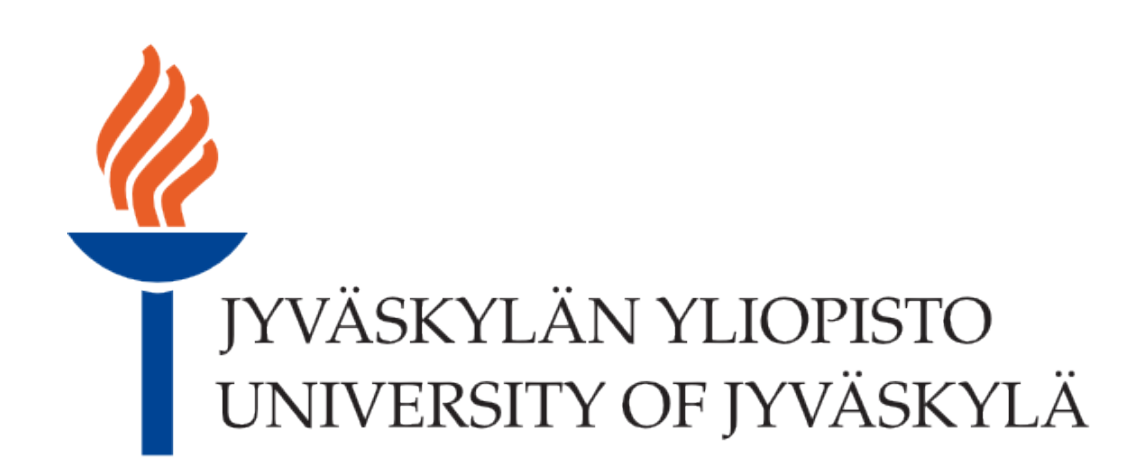

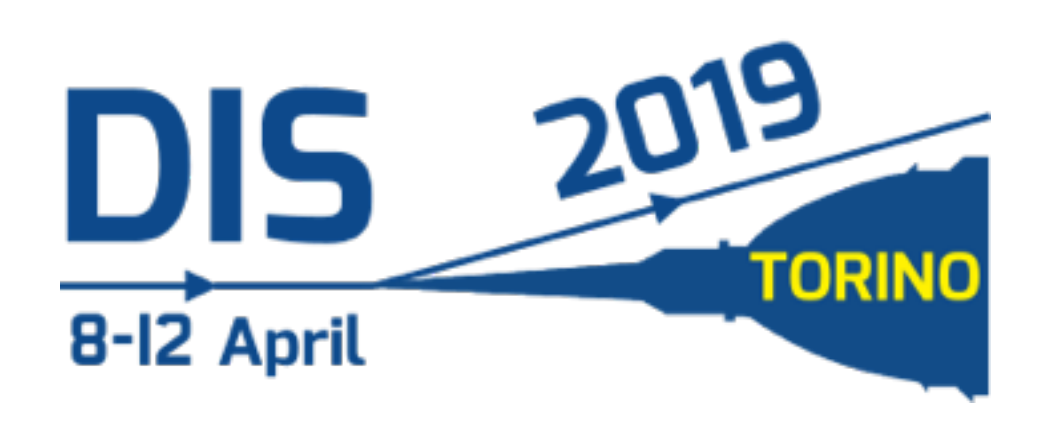

**Andrecia Ramnath (with Tuomas Lappi)**

# **Unequal Rapidity Correlators**

**in the dilute limit of JIMWLK**

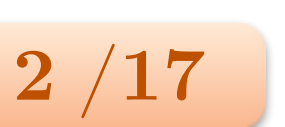

# **Motivation**

• Within Color Glass Condensate framework  $\rightarrow$  find equivalence between two descriptions of

Fokker-Planck Langevin

JIMWLK evolution

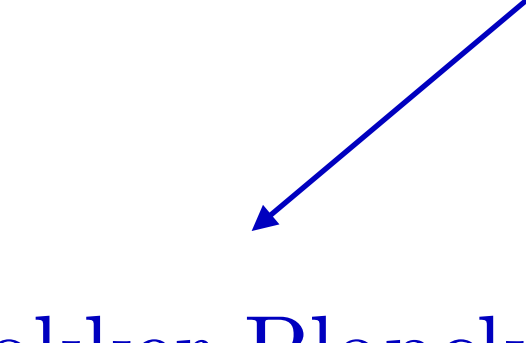

• Go to  $\text{dilute limit} \rightarrow \text{describe emergence of } \underline{\text{BFKL}}$  dynamics

• Understand QCD dynamics of <u>particle correlations</u> with <u>large rapidity separation</u>, in saturation regime

- **stochastic interpretation**
- **good for numerics**

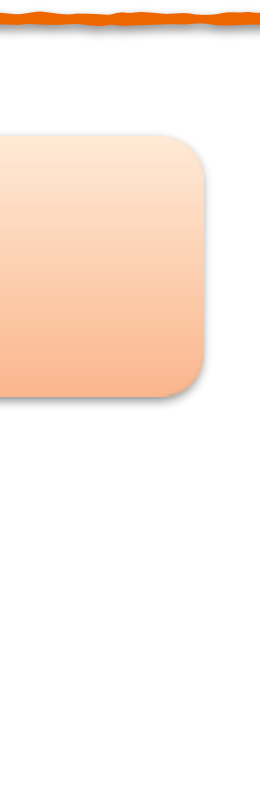

**(Jalilian-Marian–Iancu–McLerran–Weigert–Leonidov–Kovner)**

## Ultra-relativistic nuclear collision  $\rightarrow$

*U<sup>x</sup>*

= *.* (4)

The *L* and *R* are "left" and "right" Lie derivatives<sup>2</sup> that

 $\mathbf{r}$ 

 $\mathbf I$ 

where ↵*,* are matrix indices and

the Wilson lines as

We can represent the action of the action of the Lie derivatives on the Lie derivatives on the Lie derivatives on the Lie derivatives on the Lie derivatives on the Lie derivatives on the Lie derivatives on the Lie derivati

distribution at *Y* of the Wilson lines in the target. These

color index *a* = 1*, ..., N*<sup>c</sup> and the *t*'s are the fundamental

tr

n

*U†*

*<sup>x</sup>U<sup>y</sup>*

o

1

*y*

>=

*La*

*Ra*

*Ux,*⇢

We can represent the action of the Lie derivatives on

We can represent the action of the action of the action of the Lie derivatives on the Lie derivatives on the Li

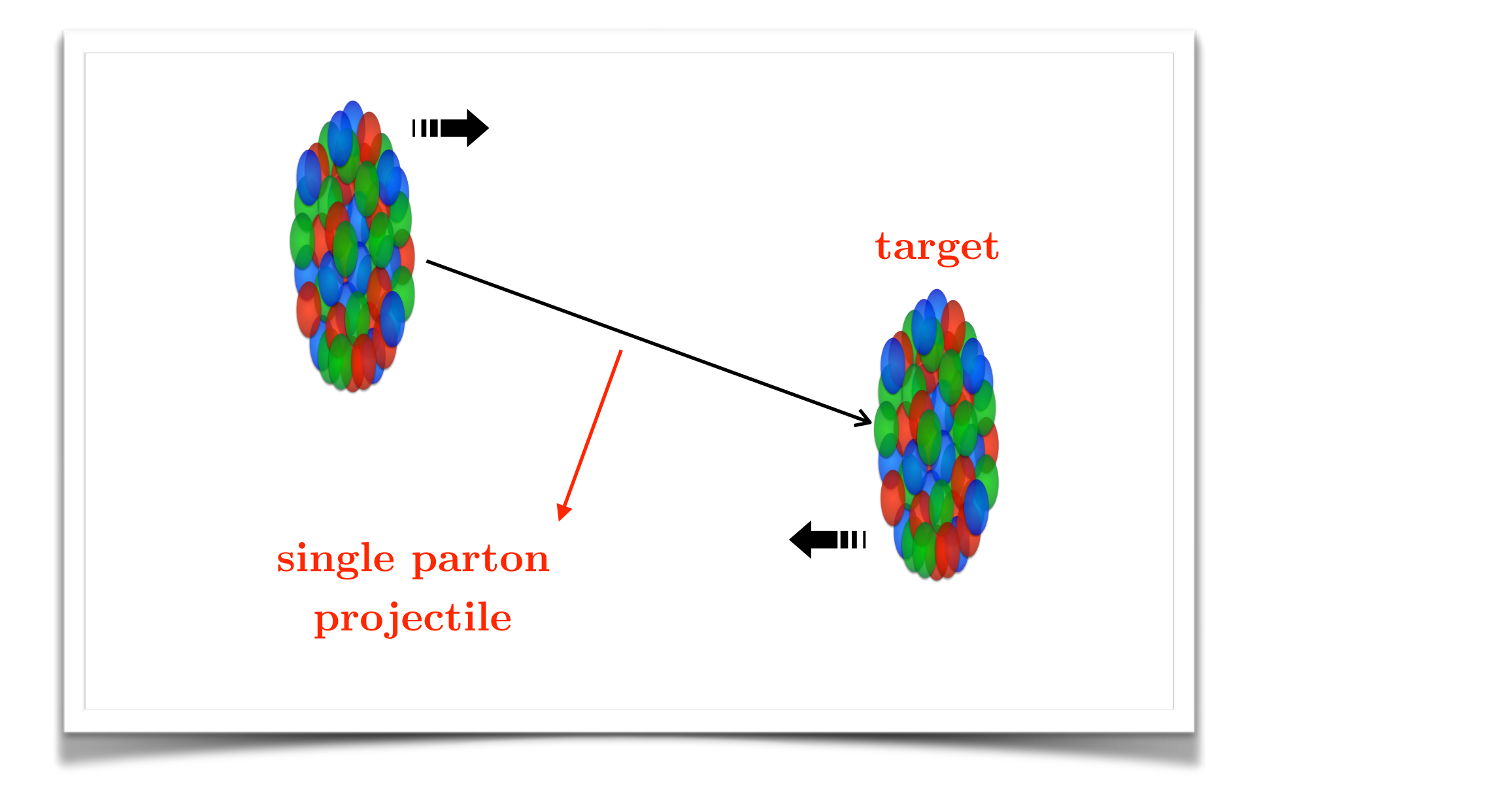

Wilson line describes interaction (eikonal approximation)  $U_x = P \exp \{ig \int dx^+ \alpha_x^a(x^+)t^c\}$  $\mathbf{e}$ 

# $\text{Context}$

#### $\overline{\text{at}}$  $\overline{\text{1C}}$  $\alpha$ <sup>1</sup> exponentials are the contract of the contract of the contract of the contract of the contract of the contract of the contract of the contract of the contract of the contract of the contract of the contract of the contract  $rac{u_1u_2}{u_1u_2}$ ⇢ *ig*  $\overline{\mathbf{u}}$ *dx*<sup>+</sup>↵ *a <sup>x</sup>*(*x*<sup>+</sup>)*t a*  $i\in$ *,* (2)  $\rightarrow$  diagrammatic notation distribution at  $\mathcal{V}$  of the Wilson lines in the target  $\mathcal{V}$  $\overline{\mathbf{r}}$

target

is the Williams soft gluon emission kernel.<br>The Williams soft gluon emission kernel.

projectile

interaction *.* (3)

 $\lambda$ 

generators of SU(*N*c). An example of a simple observable

*S*ˆ

*xy* ⌘

tr

n

*U†*

*<sup>x</sup>U<sup>y</sup>*

o

*N*<sup>c</sup>

=

*N*<sup>c</sup>

tr

><

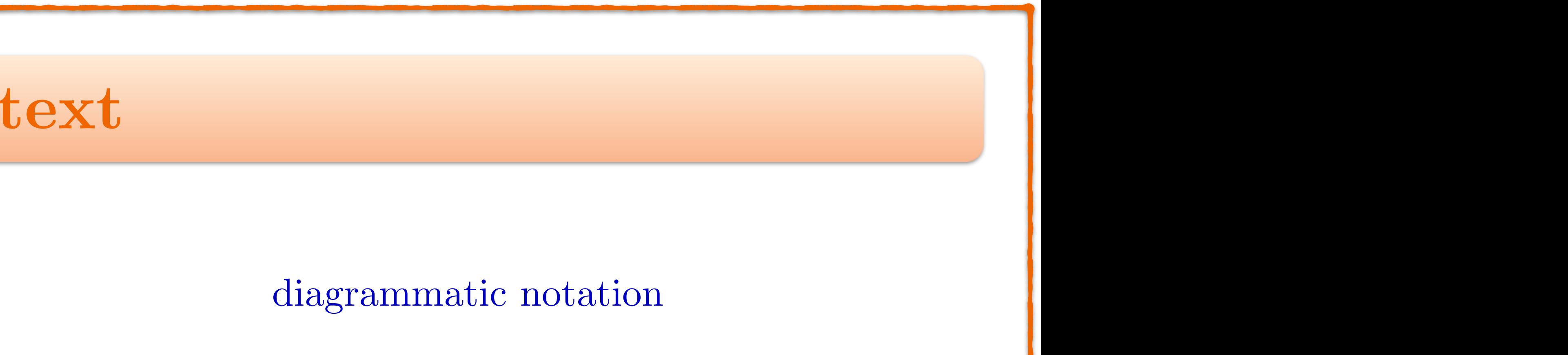

### ${\rm DIS}$  2019 Torino, Italy  ${\rm DIS}$  2019 Torino, Italy  $3 \; / 17$  $t_{\rm t}$  is relevant in this context is the quark dipole  $t_{\rm t}$ *<sup>x</sup>* is the color field generated by the target with color index *a* = 1*, ..., N*<sup>c</sup> and the *t*'s are the fundamental

*U<sup>x</sup>*

represented diagrammatically following  $\overline{P}$  as a set of  $\overline{P}$  as a set of  $\overline{P}$  as a set of  $\overline{P}$ 

= *.* (4)

is the Weizsäcker-Williams soft gluon emission kernel.

The *L* and *R* are "left" and "right" Lie derivatives<sup>2</sup> that

act to color-rotate the  $\mathcal{A}$ 

sides of the target field, respectively. They are defined as

where ↵*,* are matrix indices and

functional derivative:

 $\frac{1}{2}$ 

*Uu,*↵

We can represent the action of the Lie derivatives on

*U<sup>x</sup>*

= *.* (4)

 $\sim$ 

*<sup>u</sup>* ⌘ *ig*(*Uut*

*<sup>u</sup>* ⌘ *ig*(*t*

= ↵⇢

ı

*Ra*

that is relevant in this relevant is relevant in this context is the quark dipole  $\mathcal{H}$ 

*<sup>u</sup>U<sup>x</sup>*

= *iguxt*

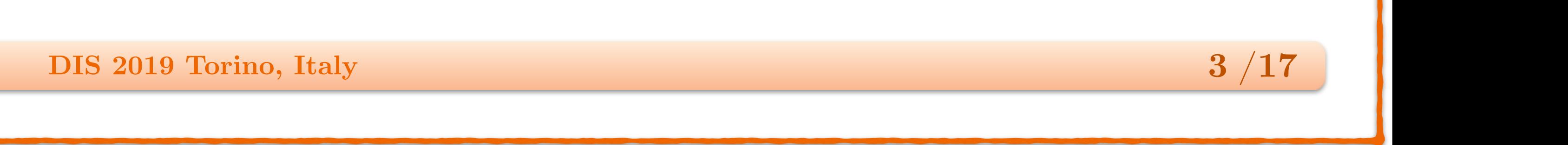

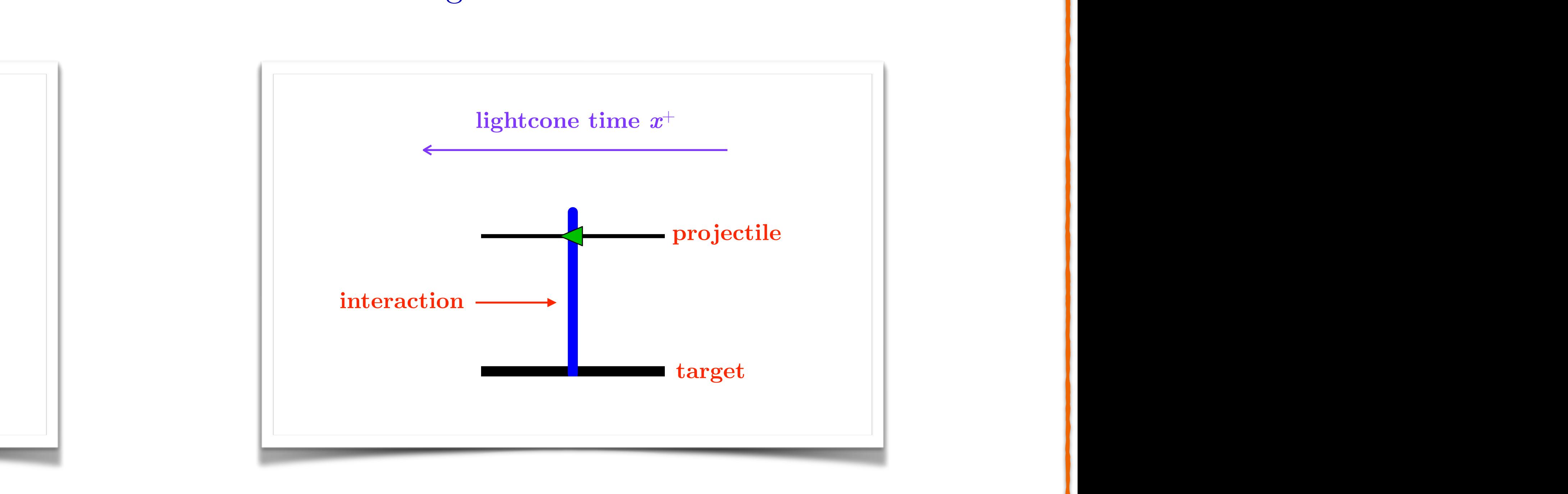

$$
\text{limation}\n\qquad\n\qquad U_{\bm{x}}^{\dagger} \equiv P \exp\left\{ig \int dx^+ \alpha_{\bm{x}}^a(x^+) t^a\right\}
$$

*<sup>x</sup>* is the color field generated by the target with

that is relevant in this context is the quark dipole

generators of SU(*N*c). The lightcone time axis *x* runs

from right to left in these diagrams. The Hermitian con-

*La*

*<sup>u</sup>* ⌘ *ig*(*Uut*

*Ra*

*<sup>u</sup>* ⌘ *ig*(*t*

*Ra*

represented diagrammatically following [??? ] as

is the Weizsäcker-Williams soft gluon emission kernel.

The *L* and *R* are "left" and "right" Lie derivatives<sup>2</sup> that

act to color-rotate the Wilson lines on the left and right

 $\mathbf{r}$ 

sides of the target field, respectively. They are defined as

*Ra*

projective control in the control of the control of the control of the control of the control of the control of the control of the control of the control of the control of the control of the control of the control of the c

*U†*

*<sup>x</sup>* ⌘ *P* exp

*<sup>x</sup>*(*x*<sup>+</sup>)*t*

target

• Wilson lines appear in cross sections inside correlators e.g. dipole operator *Wilson lines a*  $\overline{\mathcal{C}}$ *<u>z</u> x*<sub>1</sub> *<u><i>x*</del><sub>1</sub> *x*<sup>*x*</sup></sup>*8 x*<sup>*x*</sup>*8 x8 x8 x8 x8 x8 x8 x8 x8 x8 x8 x8 x8 x8 x8 x8 x8 x8 x8 x8* </u>  $\cdot$  $\mathbf{r}$ el  $\overline{a}$ In cross sections inside correlators e.g. dip  $\overline{M}$  *ns* inside correlate  $\frac{1}{2}$   $\frac{1}{2}$  $rel<sub>3</sub>$ *S*ˆ *S*ˆ  $rac{1}{2}$  $\overline{\mathsf{I}}$ e opposite way: the contract of the contract of the contract of the contract of the contract of the contract of the contract of the contract of the contract of the contract of the contract of the contract of the contract of ar in cross sections inside correlators e.g. dipo in cross sections inside correlators e.g. dipole of *Ki* =  $\lfloor$  correl

• JIMWLK equation describes rapidity evolution of correlators capidity evolution of correlators *a* regulation of correlators ion describes rapidity evolution of correlators midity evolution of correlation  $\mathbf{d}$  $\cdot$   $\alpha$  $\overline{\text{vol}}$  $\ddot{\cdot}$  $\frac{1}{2}$  $\overline{a}$  $h_{\text{eq}}$  repidity evolution of correlators nes rapidly evolution of correlators s rapidity evolution of correlators generators of second top of a simple of a simple of a simple of  $\epsilon$ rapidity evolution of correlators *v* evolution of correlators

• Lie derivatives

*U†*

=

interaction *.* (3)

target the control of the control of

L

*U<sup>u</sup>*

functional derivative:

*U<sup>u</sup>*

target

*x* projectile interaction target The lightcone time axis

*Ux,*

= ↵

(2)(*<sup>u</sup> <sup>x</sup>*) ⌘ ↵*ux.* (12)

[20, 60, 61] as

*U†*

*<sup>x</sup>* ⌘ *<sup>P</sup>* exp ⇢

*ig* Z

*dx*<sup>+</sup>↵

*La*

*<sup>u</sup>* ⌘ *ig*(*Uut*

*a*

*U†*

*<sup>x</sup>* ⌘ *<sup>P</sup>* exp ⇢

*ig* Z

*dx*<sup>+</sup>↵

*a*

*,* (2)

*La*

*<sup>u</sup>* ⌘ *ig*(*Uut*

*a*

)↵

*,* (10)

*S*ˆ  $\overline{\text{corr}}$  $\mathbf{U}$ jugate Wilson denoted by an arrow facing the settlement of corrections  $\frac{1}{2}$   $\frac{1}{2}$   $\$ condition *W<sup>Y</sup>*in , as in the McLerran-Venugopalan (MV) ation of correlators latd  $\overline{1000}$ *<sup>K</sup>uvz*(*L<sup>a</sup> <sup>u</sup> <sup>U</sup>*˜ *†ab <sup>z</sup> R<sup>b</sup>*  $T_{\text{max}}$  dependence of the target color field on  $\sigma$ function evolves from an initial condition *Y*in to a final *Y*  $\overline{f}$  $\mathbf{S}$ The dependence of the target color field on  $\mathcal{L}$ 

*<sup>x</sup>* ⌘ *<sup>P</sup>* exp ⇢

represented diagrammatically following [??? ] as

*La*

*<sup>u</sup>* ⌘ *ig*(*Uut*

*a*

)↵

*Uu,*↵

*,* (10)

represented diagrammatically following [??? ] as

*Ra*

*<sup>u</sup>* ⌘ *ig*(*t*

*a*

acts as an ordinary product of the state of the state of the state of the state of the state of the state of the state of the state of the state of the state of the state of the state of the state of the state of the state

*Uu*)↵

*U†*

=

functional derivative:

*La*

where tildes denote the adjoint representation and two-dispersentation and two-dispersentation and two-disperse

*<sup>u</sup>* ⌘ *ig*(*Uut*

dimensional coordinate space integrals are denoted with the space integrals are denoted with the space integra<br>In the denoted with the space integrals are denoted with the space integrals are denoted with the space integr

each of the control of the control of the control of the control of the control of the control of the control of the control of the control of the control of the control of the control of the control of the control of the

*a*

)↵

*,* (10)

conjugate Wilson line is denoted by an arrow facing the

the shorthand

*u*

Typically, a Gaussian distribution is used for the initial distribution is used for the initial distribution is used for the initial distribution is used for the initial distribution is used for the initial distribution i

⌘ *<sup>d</sup>*<sup>2</sup>

*u*. The JIMLWK kernel is

*u*. The JIMLWK kernel is

described by JIMWLK evolution. Here the CGCC weight evolution. Here the CGC weight evolution. Here the CGC wei

the Wilson lines as

*a*

*<sup>K</sup>uvz* ⌘ *<sup>K</sup><sup>i</sup>*

*uzK<sup>i</sup>*

*vz,* (8)

*U†*

*<sup>x</sup>U<sup>y</sup>*

8

*y*

9

L

>=

*U†*

=

The dependence of the dependence of the target color field on  $\mathcal{O}(\epsilon)$ 

interaction *.* (3)

 $\alpha$  is the color field generated by the color field generated by the target with  $\alpha$ 

*x* projectile interaction target The lightcone time axis

Ξ

generators of SU(*Nc). An example of SU(<sup>N</sup>Nc). An example of a simple of a simple of a simple of a simple of a si*<br>Property of a simple of a simple of a simple of a simple of a simple of a simple of a simple of a simple o

condition *W<sup>Y</sup>*in , as in the McLerran-Venugopalan (MV)

*U<sup>u</sup>*

functional derivative:

target

[??? ] model. The JIMWLK Hamiltonian is

functional derivative:

*L* and *R* are related to each other by

conjugate Wilson line is denoted by an arrow facing the

*U<sup>x</sup>*

= *.* (4)

8⇡

*uvz*

@

*Uu,*↵

*Ux,*

*La*

= *ig*

$$
\langle \hat{\mathcal{O}} \rangle_Y \equiv \int [DU] W_Y [U] \hat{\mathcal{O}} \qquad \qquad \frac{\partial}{\partial Y} W_Y [U] = H W_Y [U]
$$

Lie derivatives

\n
$$
R_{u}^{a}U_{x}^{\dagger} = ig
$$
\n
$$
L_{u}^{a}U_{x}^{\dagger} = ig
$$
\n
$$
L_{u}^{a}U_{x}^{\dagger} = ig
$$

*La*

*uU†*

= *iguxt*

*<sup>x</sup>* is the color field generated by the target with

color index *a* = 1*, ..., N*<sup>c</sup> and the *t*'s are the fundamental

tr

*U†*

*<sup>x</sup>U<sup>y</sup>*

ł

(*u z*)

<u>projective</u>

*a*

notation.

<u>tra a</u>

generators of SU(*N*c). An example of a simple observable

*S*ˆ

*xy* ⌘

=

tr

#### **Wilson Line Correlators**  $\mathbf{r}$  interaction target The lightcone time axis  $\mathbf{r}$ runs from relations. *U<sup>x</sup>* = *.* (4)  $L$  ine Correlators *x* ilson Line Correlators runs from right to left in this notation is not the Hermitian and Hermitian and Hermitian and Hermitian and He<br>Hermitian and Hermitian and Hermitian and Hermitian and Hermitian and Hermitian and Hermitian and Hermitian an *x* projectile interaction target The lightcone time axis runs from right to left in this notation. The Hermitian contraction is not a set  $\mathbb{R}^n$ **URBER 2011 CRUOL DESCRIPTIONS**  $\overline{\text{Wil}}$ con  $\overline{\text{I}}$  in  $\Omega$  conclet 8 9 *M*<sup>*x*</sup> *u*<sup>*y*</sup> *u*<sup>*y*</sup> *u*<sup>*y*</sup> *u*<sup>*y*</sup> *u*<sup>*y*</sup> *u*<sup>*y*</sup> *u*<sup>*y*</sup> *u*<sup>*y*</sup> *u*<sup>*y*</sup> *u*<sup>*y*</sup> *u*<sup>*y*</sup> *n*<sup>*y*</sup> *n*<sup>*y*</sup> *n*<sup>*y*</sup> *n*<sup>*y*</sup> *n*<sup>*y*</sup> *n*<sup>*y*</sup> *n*<sup>*y*</sup> *n*<sup>*y*</sup> *n*<sup>*y*</sup> *n*<sup>*y*</sup> *n*<sup>*y*</sup> *n*<sup>*y*</sup> *n*<sup>*y</sup>*  $\mathbf{z}$ 1 >< *x*  $\overline{\phantom{a}}$ >= *S*ˆ *xy* ⌘  $\overline{\mathsf{C}}$  $\mathbf{r}$  $\blacksquare$ *N*<sup>c</sup>  $\frac{1}{\sqrt{2}}$  $\frac{1}{2}$ *N*<sup>c</sup> tri di Santa Santa Bagnaria (d. 1874)<br>Di Santa Santa Santa Bagnaria (d. 1874)<br>Di Santa Santa Santa Bagnaria (d. 1874) Line Correlators  $\ddot{\phantom{a}}$  described by JIMWLK extra the CHCC weight weight weight weight  $\ddot{\phantom{a}}$ Here, ↵ *<sup>x</sup>* is the color field generated by the target with ilson Line Correlators and the *time* correlators and the *th* descriptions of  $\alpha$ function evolves from an initial condition *Y*in to a final *Y* on Line Correlators and the Correi  $\Delta t \wedge \text{P} \subset \mathbb{R}$ relators is used for the initial distribution is used for the initial distribution is used for the initial dis condition *W<sup>Y</sup>*in , as in the McLerran-Venugopalan (MV)  $\mathbf{H}$  **is the color field generated by the target with the target with the target with target with the target** on Line Correlators and the *correlators* generators of SU(*N*c). An example of a simple observable color index *a* = 1*, ..., N*<sup>c</sup> and the *t*'s are the fundamental Wilson Line Correlato that is relevant in this context is the quark dipole of  $\mathcal{L}$ generators of SU(*N*c). An example of a simple observable  $t$  or relators is relative in this context is the quark distribution of  $t$ **x** production target The light cross to the light contraction to the light contraction to the light contract of the light contract of the light contract of the light contract of the light contract of the light contract of  $\overline{\mathbf{W}}$ ilco the Wilson lines as *<u>DICCUUL D</u><br>
= ... (4)* **Line Correlators** color index *a* = 1*, ..., N*<sup>c</sup> and the *t*'s are the fundamental *<sup>x</sup>* is the color field generated by the target with the Wilson lines as  $\mathbf{r}$  $\overline{\mathsf{L}}$ *N*<sup>c</sup> *N*<sup>c</sup>  $\overline{\phantom{a}}$ orreia conjugate Wilson line is denoted by an arrow facing the three is denoted by an arrow facing the three is denot  $\overline{\mathbf{v}}$ *U† x* =

runs from right to left in this notation. The Hermitian is not the Hermitian in this notation. The Hermitian i<br>In this notation is not the Hermitian in the Hermitian in the Hermitian in the Hermitian in the Hermitian in t

>:

Ξ

>; *.* (5)

where tildes denote the adjoint representation and two-dimensional control to the adjoint representation and two-<br>Where the adjoint representation and two-dimensional control to the adjoint representation and two-dimension

*La*

*xy* ⌘

*N*<sup>c</sup>

*N*<sup>c</sup>

>:

that is relevant in this relevant is relevant in this context is the quark dipole of the quark dipole of the q<br>The quark dipole of the quark dipole of the quark dipole of the quark dipole of the quark dipole of the quark

>; *.* (5)

function evolves from an initial condition *Y*in to a final *Y*

according to the JIMWLK equation  $\mathcal{L}_\mathcal{A}$  and  $\mathcal{L}_\mathcal{A}$  and  $\mathcal{L}_\mathcal{A}$ 

$$
H \equiv \frac{1}{8\pi^3} \int_{uvz} \mathcal{K}_{uvz} (L_u^a - U_z^{\dagger ab} R_u^b)(L_v^a - U_z^{\dagger ac} R_v^c)
$$

$$
\mathcal{K}_{uz}^i \mathcal{K}_{vz}^i \longrightarrow \mathcal{K}_{uz}^i = \frac{(u-z)^i}{(u-z)^2}
$$

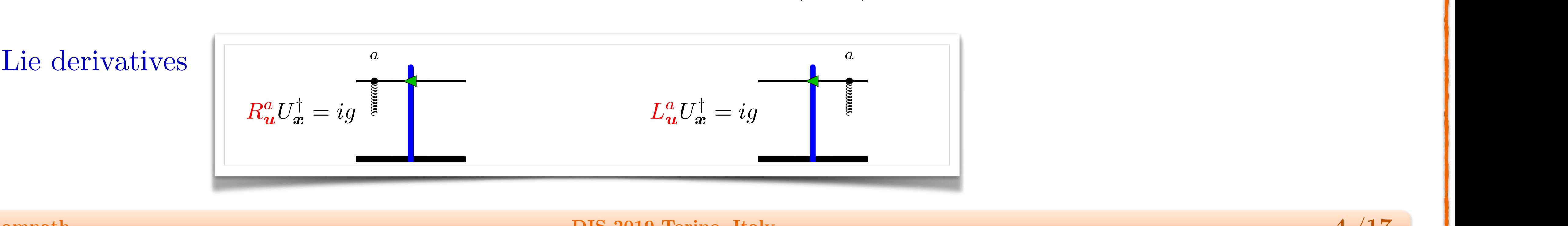

*x*

*<sup>S</sup>*ˆ*xy* ⌘

*N*<sup>c</sup>

*N*<sup>c</sup>

>:

Here, William Horner, William Horner, William

>;

1

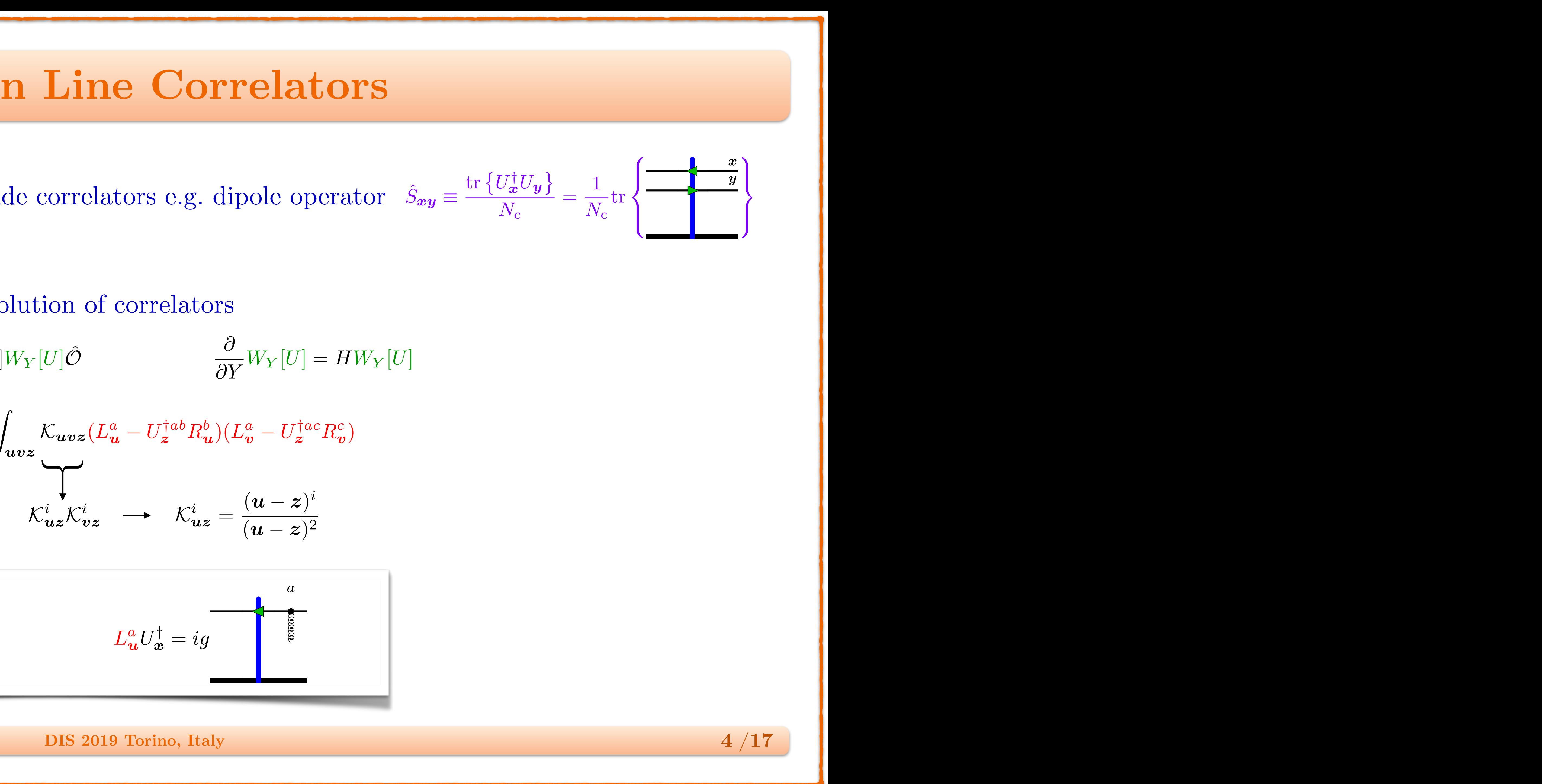

ppear in cross sections inside correlators e.g. dipole operator

\n
$$
\hat{S}_{xy} \equiv \frac{\text{tr}\left\{U_x^\dagger U_y\right\}}{N_c} = \frac{1}{N_c} \text{tr}\left\{\frac{x}{y}\right\}
$$

1

Z

>:

>; *.* (5)

The dependence of the target color field on rapidity is

@

@

@*<sup>Y</sup> <sup>W</sup><sup>Y</sup>* [*U*] = *HW<sup>Y</sup>* [*U*]

conjugate Wilson line is denoted by an arrow facing the

$$
\equiv \int [DU] W_Y [U] \hat{O} \qquad \qquad \frac{\partial}{\partial Y} W_Y [U] = H W_Y [U]
$$

@

where

*Ra*

*<sup>u</sup>U<sup>x</sup>*

= *iguxt*

they appear on the opposite side to what is expected due to the

*Ki*

=

(*u z*)

<sup>2</sup> (9)

*La*

*<sup>u</sup>U<sup>x</sup>*

= *iguxUxt*

= *ig*

lightcone time axis running from right to left in our diagrammatic

they appear on the opposite side to what is expected due to what is expected due to the opposite side to the o

L

Here, ↵

8

*x*

9

*Ki*

(*u z*)

(*u z*)

<sup>2</sup> (9)

lightcone time axis running from right to left in our diagrammatic

notation.

target

>;

*Uu,*↵

*H* ⌘

represented diagrammatically following the notation of the notation of the notation of the notation of the not<br>The notation of the notation of the notation of the notation of the notation of the notation of the notation o

1

8⇡

3

Z

*<sup>K</sup>uvz*(*L<sup>a</sup>*

*<sup>u</sup> <sup>U</sup>*˜ *†ab*

*<sup>z</sup> R<sup>b</sup>*

*u*)(*L<sup>a</sup>*

*<sup>v</sup> <sup>U</sup>*˜ *†ac*

*<sup>z</sup> R<sup>c</sup>*

 $\frac{1}{4}$  /17 where  $\mathcal{V}$  are matrix indices and  $\mathcal{V}$  are matrix indices and  $\mathcal{V}$ *P* Torino, Italy *<sup>x</sup>*(*x*<sup>+</sup>)*t a ,* (2) The dependence of the target color field on rapidity is where tildes denote the adjoint representation and two-dimensional coordinate space integrals are denoted with interaction *.* (3)  $s$  target field, respectively. The target field, respectively. They are defined as  $\alpha$ **EXECUTE 2010 rothilo, realy** @*<sup>Y</sup> <sup>W</sup><sup>Y</sup>* [*U*] = *HW<sup>Y</sup>* [*U*]*.* (6)  $\overline{\phantom{a}}$  , and the  $\overline{\phantom{a}}$  distribution is used for the initial value  $\overline{\phantom{a}}$ **Here Here HERE 2019** Torino, Italy function evolves from an initial condition *Y*in to a final *Y W W MY**M MP Z U*<sup>*M*</sup> *<i>MP <i>MP <i>MP <i>MP <i><i>MP***</del>** *<i>MP***</del>** *<b><i><i>MP***</del>** *<i>MP***</del>** *<i>MP***</del>** *<i>MP***</del>** *<i>MP***</del>** *<i>MP***</del>** *<i>MP***</del>** *<i>MP***</del>** *<i>MP***</del>** *<i>MP***</del>** *<i>MP***</del>** *<i>MP***</del>** *<i>MP***</del>** *<i>MP***</del>** *<i>* =  $Torino, \frac{1}{2}$ <sup>2</sup> (9) a cordinate and the JIMWLK equation is a cordinal in the JIMWLK equation is a cordinate of the JIMWLK equation<br>The JIMWLK equation is a correct of the JIMWLK equation is a correct of the JIMWLK equation is a cordinate of <br>  $19Tc$ *n P <i>Is***</del> 2019 Torino, Italy** *K*  $\overline{P}$ princ ltaly DIS 2010 Torino and the set of the initial distribution is used for the initial distribution is used for the initial distribution is used for the initial distribution is used for the initial distribution is used for the initial distributi condition was in the McLerran Maria , as in the McLerran-Venugopalan (MV) and MV (MV) and MV (MV) and MV (MV) a<br>The McLerran (MV) and MV (MV) and MV (MV) and MV (MV) and MV (MV) and MV (MV) and MV (MV) and MV (MV) and MV (

*<sup>v</sup>*)*,* (7)

 $\sim$ 

*Uu,*↵

(2)(*<sup>u</sup> <sup>x</sup>*) ⌘ ↵*ux.* (12)

*La u* = *U*˜ *†ab*

*<sup>u</sup> R<sup>b</sup>*

 $\overline{\phantom{a}}$  The naming of the derivatives may see may see may see the derivative  $\overline{\phantom{a}}$ 

*<sup>u</sup>* (17)

conjugate Wilson line is denoted by an arrow facing the

*U<sup>x</sup>*

= *.* (4)

*H* ⌘

8⇡

3

*<sup>K</sup>uvz*(*L<sup>a</sup>*

*<sup>u</sup> <sup>U</sup>*˜ *†ab*

*La u* = *U*˜ *†ab*

*<sup>u</sup> R<sup>b</sup>*

*a*

*b*

opposite way:

generators of SU(*N*c). An example of a simple observable

*<sup>K</sup>uvz* ⌘ *<sup>K</sup><sup>i</sup>*

*uzK<sup>i</sup>*

*vz,* (8)

*Ra*

*<sup>u</sup>U<sup>x</sup>*

color index *a* = 1*, ..., N*<sup>c</sup> and the *t*'s are the fundamental

[62–64] model. The JIMWLK Hamiltonian is

*Uu,*↵

(2)(*<sup>u</sup> <sup>x</sup>*) ⌘ ↵*ux.* (12)

*a*

The dependence of the target color field on rapidity is

opposite way:

*H* ⌘

8⇡

3

*<sup>K</sup>uvz*(*L<sup>a</sup>*

e

*<sup>u</sup> <sup>U</sup>*˜ *†ab*

dimensional coordinate space integrals are denoted with

dimensional coordinate space integrals are denoted with

the shorthand

⌘ *<sup>d</sup>*<sup>2</sup>

Typically, a Gaussian distribution is used for the initial value of the initial value of the initial value of the initial value of the initial value of the initial value of the initial value of the initial value of the in

*u*. The JIMLWK kernel is

[20, 60, 61] as

*U†*

=

@

@*<sup>Y</sup> <sup>W</sup><sup>Y</sup>* [*U*] = *HW<sup>Y</sup>* [*U*]*.* (6)

represented diagrammatically following [??? ] as

@

@*<sup>Y</sup> <sup>W</sup><sup>Y</sup>* [*U*] = *HW<sup>Y</sup>* [*U*]*.* (6)

1

where tildes denote the adjoint representation and two-dispersentation and two-dispersentation and two-dispersentation and two-

Z

*<sup>K</sup>uvz*(*L<sup>a</sup>*

*<sup>u</sup> <sup>U</sup>*˜ *†ab*

*<sup>z</sup> R<sup>b</sup>*

*u*)(*L<sup>a</sup>*

function evolves from an initial condition *Y*in to a final *Y*

## Fokker-Planck

Blaizot, Iancu & Weigert [Nucl.Phys. A713 (2003) 441-469], Kovner & Lublinsky [JHEP 0611 (2006) 083], Iancu & Triantafyllopoulos [JHEP 1311 (2013) 067], Hatta & Iancu [JHEP 1608 (2016) 083]

# **JIMWLK Evolution**

 $\Longleftrightarrow$ 

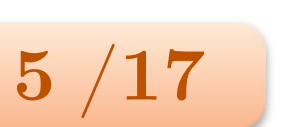

*dqg*

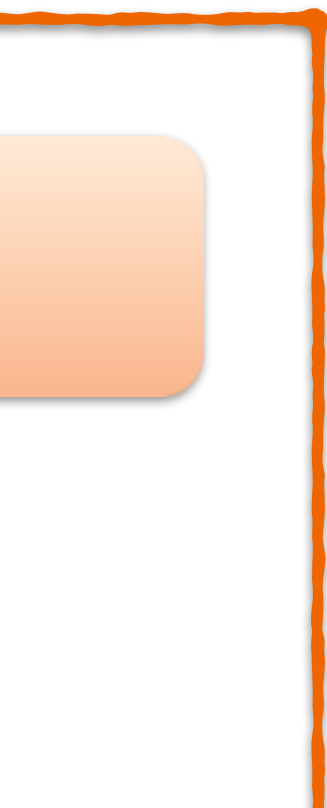

*dqg*

*dY d*<sup>2</sup>*p dYAd*<sup>2</sup>*k<sup>A</sup>*

Langevin

## stochastic diffusive process in space of Wilson lines

*x,n*+1 = *x,n* +

*i* 

 $\mathbf{r}$ 

**A. DIS 2019 Torino, Italy** 

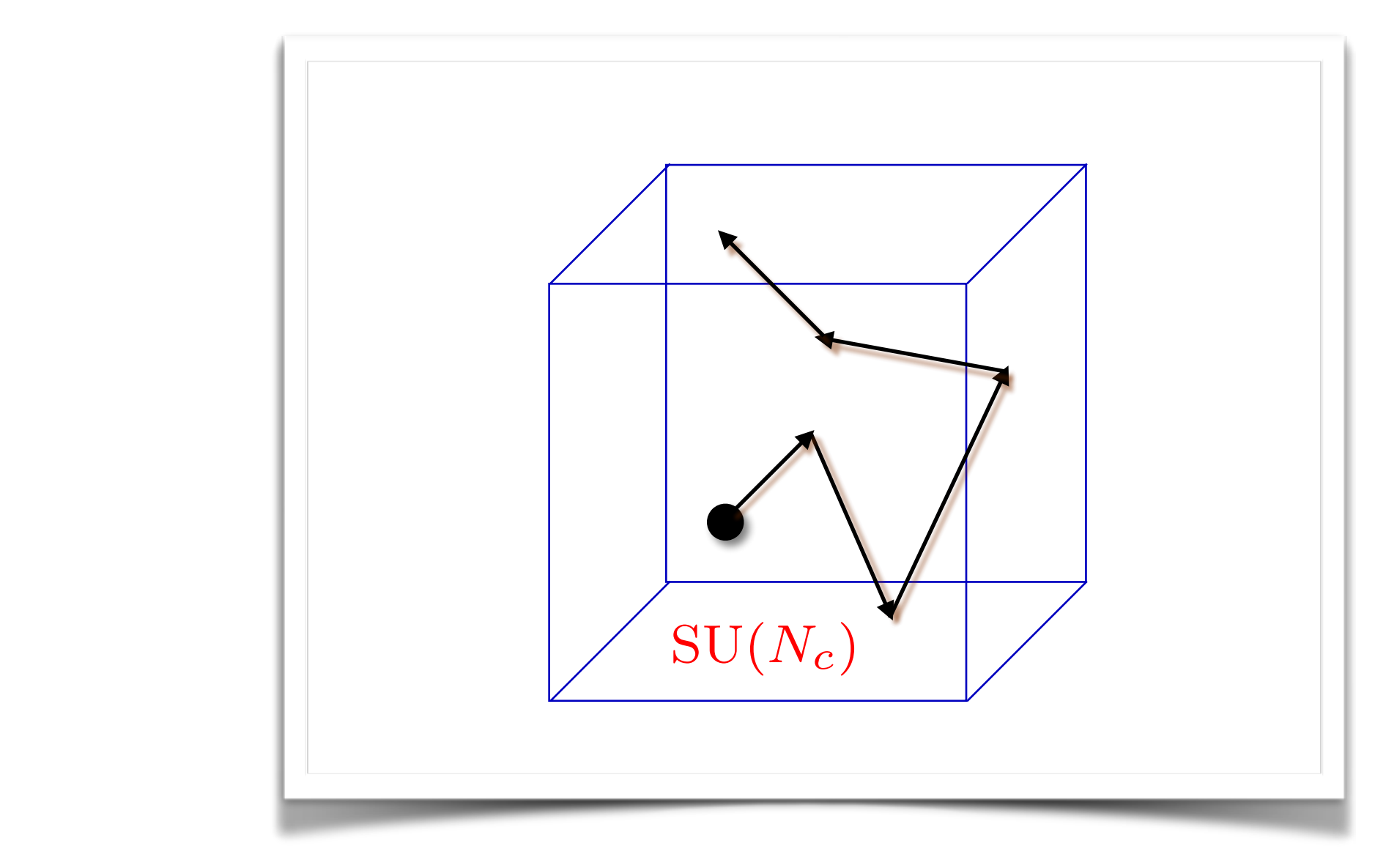

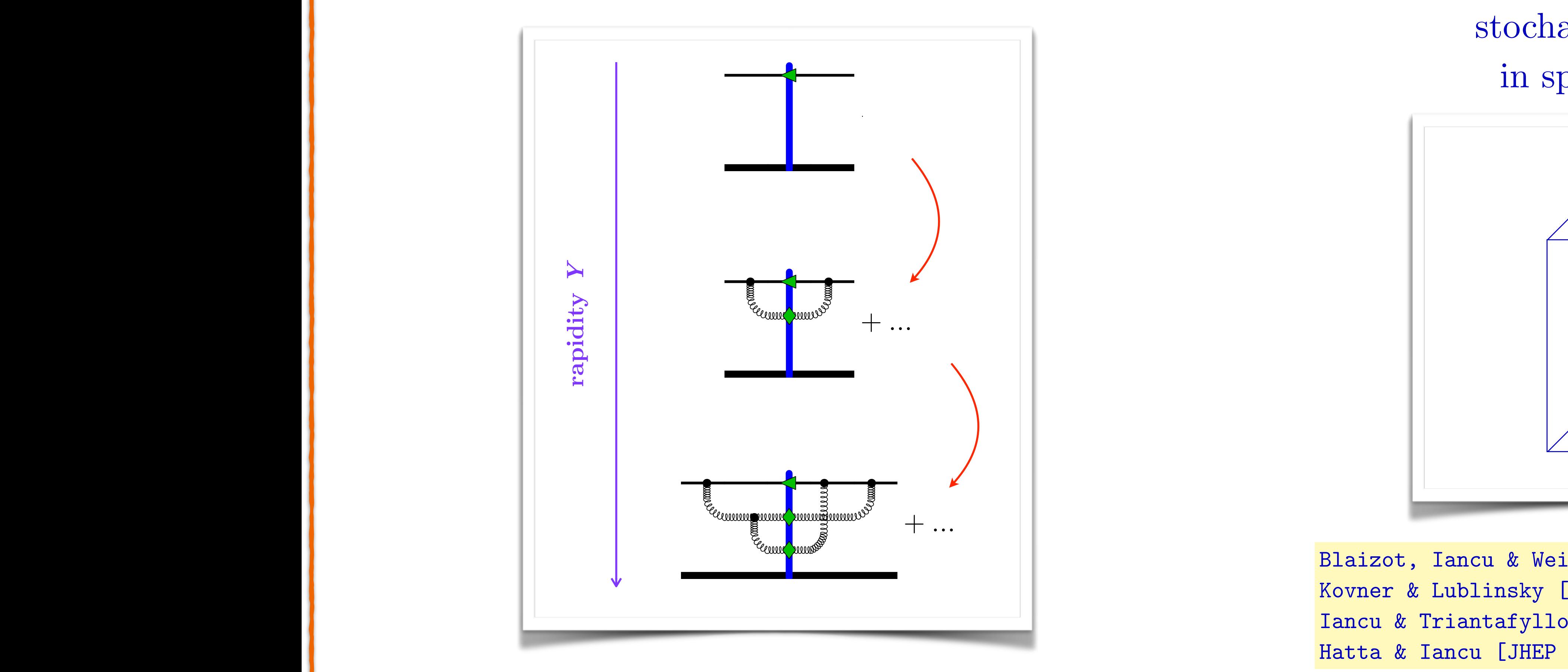

*xzK<sup>i</sup>* A. Ramnath *yz* <sup>2</sup>*K<sup>i</sup>*

*xzK<sup>i</sup>*

*yz*

• Langevin equation for Wilson line

• Color rotations

Blaizot, Iancu & Weigert [Nucl.Phys. A713 (2003) 441-469]

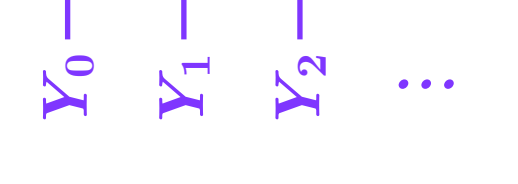

<sup>3</sup>*/*<sup>2</sup>)*,* (0.1)

 $\mathbf{I}$ 

 $\overline{\phantom{a}}$ 

 $\mathbf{I}$ 

 $\mathbf \mathbf I$ 

*U†*

*<sup>x</sup>* ⌘ *P* exp

⇢

*ig*

Z

*dx*<sup>+</sup>↵

*<sup>x</sup>*(*x*<sup>+</sup>)*t*

*,* (2)

*U†*

*<sup>x</sup>* ⌘ *P* exp

⇢

*ig*

Z

*dx*<sup>+</sup>↵

*a*

*<sup>x</sup>*(*x*<sup>+</sup>)*t*

۹

*a*

*,* (2)

is the Weizsäcker-Williams soft gluon emission kernel.

 $\blacksquare$ 

*<sup>x</sup>* ⌘ *P* exp

⇢

Z

*dx*<sup>+</sup>↵

*a*

*<sup>x</sup>*(*x*<sup>+</sup>)*t*

*a*

ı

is the Weizsäcker-Williams soft gluon emission kernel.

The *L* and *R* are "left" and "right" Lie derivatives<sup>2</sup> that

act to color-rotate the Wilson lines on the Wilson lines on the left and right and right and right and right and right and right and right and  $\mathcal{A}$ 

*La*

*<sup>u</sup>* ⌘ *ig*(*Uut*

*a*

distribution at *Y* of the Wilson lines in the target. These

*U†*

*<sup>x</sup>* ⌘ *P* exp

*ig*

*dx*<sup>+</sup>↵

Wilson lines *U* = *U*(*x*) ⌘ *U<sup>x</sup>* are unitary, path-ordered

The *L* and *R* are "left" and "right" Lie derivatives<sup>2</sup> that

**A. Ramnath b**  $\overline{O(17)}$  **distribution at**  $\overline{O(17)}$   $\overline{O(17)}$  **distribution at**  $\overline{O(17)}$   $\overline{O(17)}$ **2019 To** *z*

$$
\mathbf{y} = \mathbf{y}
$$

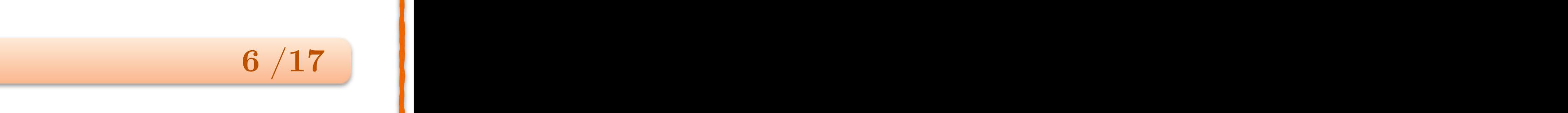

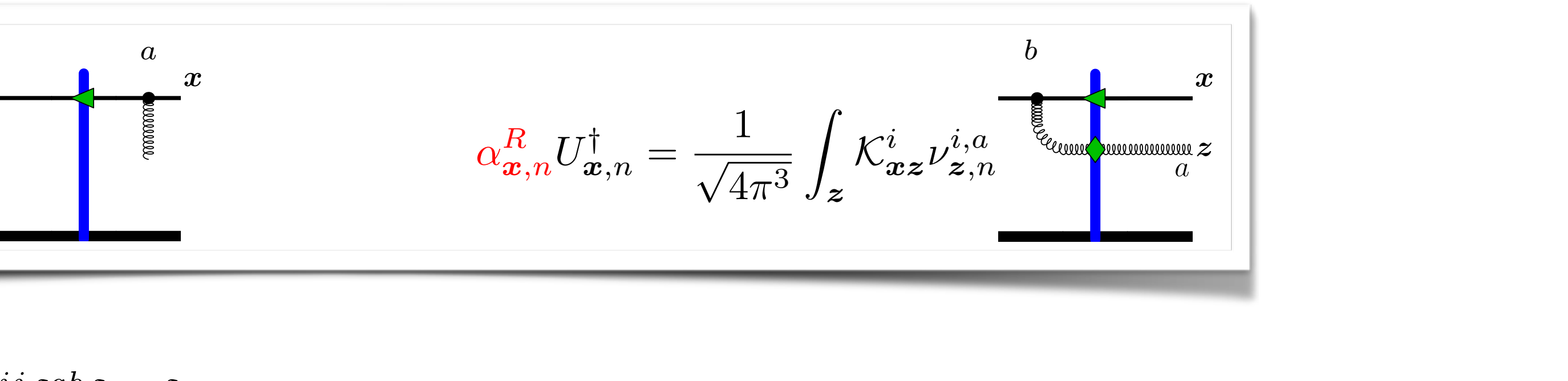

### **Langevin Picture** *<sup>u</sup>* ⌘ *ig*(*Uut <sup>a</sup>*)↵  $U$ *<sup>a</sup>Uu*)↵

• Discretize rapidity  $Y - Y_0 = N\epsilon, \qquad \epsilon \to 0, \qquad n = 0, ..., N$ 

$$
\langle \mathbf{F}_{\mathbf{y},n} \rangle = -\delta^{0} \delta^{0} \delta^{0} \mathbf{v} \delta_{mn} \delta_{\mathbf{z} \mathbf{y}}
$$
\nGaussian white noise

\n
$$
\longrightarrow \qquad \text{rotated noise} \quad \tilde{\nu}_{\mathbf{z},n}^{i,a} \equiv U_{\mathbf{z},n}^{\dagger ab} \nu_{\mathbf{z},n}^{i,b}
$$

distribution at *Y* of the Wilson lines in the target. These

is the Weizsäcker-Williams soft gluon emission kernel.

Wilson lines *U* = *U*(*x*) ⌘ *U<sup>x</sup>* are unitary, path-ordered

L.

*U†*

*<sup>x</sup>* ⌘ *P* exp

⇢

*ig*

Z

*dx*<sup>+</sup>↵

*<sup>x</sup>*(*x*<sup>+</sup>)*t*

*,* (2)

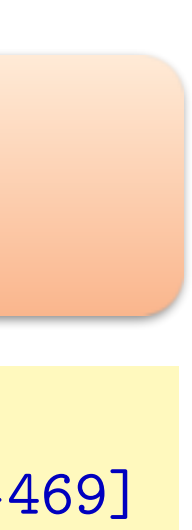

The *L* and *R* are "left" and "right" Lie derivatives<sup>2</sup> that

$$
U_{\boldsymbol{x},n+1}^{\dagger} = \exp\left\{i\epsilon g \alpha_{\boldsymbol{x},n}^{L}\right\} U_{\boldsymbol{x},n}^{\dagger} \exp\left\{-i\epsilon g \alpha_{\boldsymbol{x},n}^{R}\right\}
$$

$$
\alpha_{\boldsymbol{x},n}^{L} U_{\boldsymbol{x},n}^{\dagger} = \frac{1}{\sqrt{4\pi^3}} \int_{\boldsymbol{z}} \mathcal{K}_{\boldsymbol{x}\boldsymbol{z}}^{i} \nu_{\boldsymbol{z},n}^{i,a}
$$

*x,nU†*

*x,n*

=

p

$$
\left<\nu^{i,a}_{\bm x,m} \nu^{jb}_{\bm y,n}\right>=\frac{1}{\epsilon} \delta^{ij}\delta^{ab}\delta_{mn}\delta_{\bm x\bm y}
$$

 $\begin{array}{c}\n\text{ite noise} \\
\leftarrow\n\end{array}$ 

*i*✏*g*

Z

0

BBB@

*a*

*b*

Ξ

CCCA

*R<sup>a</sup>*

*<sup>u</sup>* ⌘ *ig*(*t*

⌫*i,a*

*<sup>z</sup>,m* 2 **R**

• Expand Langevin equation in rapidity step epsilon  $\mu$ <sup>*n*</sup>/*y s*<sup>*x*</sup> $\mu$ <sup>*n*</sup>  $\mathcal{L}$ p<sub>1</sub>  $\overline{O}$ apidity step epsilon *x,n*  $\overline{\mathsf{D}}$ p  $\overline{\mathsf{D}}$ *Ki xz*⌫*i,a* ↵*<sup>R</sup> x,nU† x,n* =  $\mathbf{i}$  $\mathbf{r}$  $\ddagger$ *x*<sub>1</sub>*g k*<sub>*P*</sub> *epsiton* 

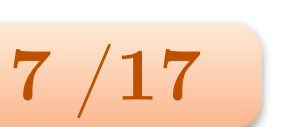

1

Z

1

#### **First Expansion** *a x a x a x*

1

Z

*<sup>x</sup>,n*+1 = *U†*

$$
U_{\boldsymbol{x},n+1}^{\dagger} = U_{\boldsymbol{x},n}^{\dagger} \qquad \qquad + \frac{i\epsilon g}{\sqrt{4\pi^3}} \int_{\boldsymbol{z}} \mathcal{K}_{\boldsymbol{x}\boldsymbol{z}}^{i} \nu_{\boldsymbol{z},n}^{i,a} (t^a U_{\boldsymbol{x},n}^\dagger - U_{\boldsymbol{x},n}^\dagger U_{\boldsymbol{z},n}^{\dagger ab} t^b)
$$
\n
$$
= \qquad \qquad + \frac{i\epsilon g}{\sqrt{4\pi^3}} \int_{\boldsymbol{z}} \mathcal{K}_{\boldsymbol{x}\boldsymbol{z}}^{i} \nu_{\boldsymbol{z},n}^{i,a} \left( \begin{array}{c|c} a & b & b \\ \hline & \epsilon & \epsilon \\ \hline & & \epsilon & \epsilon \\ \hline & & & a \end{array} \right)
$$

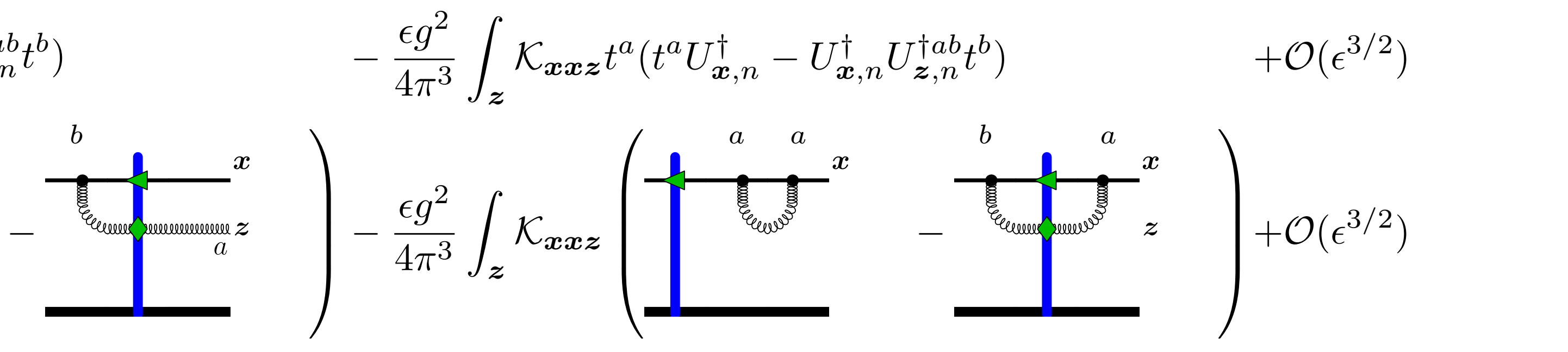

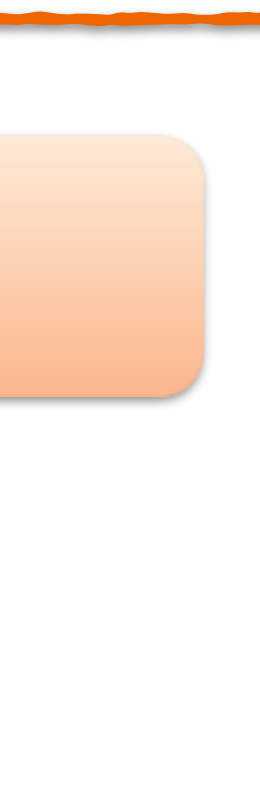

Z

1

Z

<sup>3</sup>*/*<sup>2</sup>)

<sup>3</sup>*/*<sup>2</sup>)

• Expand in elements of group algebra

### **Second Expansion - Dilute Limit** Z *eik·*(*yy*¯)  $\mathbf l$ Expansion Dira

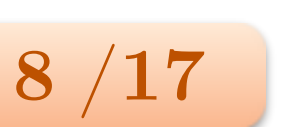

4⇡<sup>3</sup>

*yy*¯

*uu*¯

• Evolution equation

(this Reggeizes - backup slide) *Mx Mb* s*xxab* + *xxab* + *xxab* + *xxab* + *xxab* + *xxab* + *xx xw,n* ⌘ *xwab* <sup>+</sup>

*z*

*U†*

*a*

*<sup>x</sup>,n*+1 =

*<sup>b</sup>*<sup>0</sup>

*w*0*,*0

#### **A. Ramnath DIS 2019 Torino, Italy /17** *x* <sup>1</sup> Torinc *M***b**<sub>*J*</sub> *MJ***<sub>***b***</sub><sub>***J***</sub>** *M***<sub>***b***</sub><sub>***J***</sub>** *DIS* **2019 Torino, Italy** *wj*+1*w<sup>j</sup> ,j M*<br>*M*<br>*M*<br>*M xwn,n* DIS 2019 Torino, Italy z<br>Zipis *M* Torino, *wj*+1*w<sup>j</sup> ,j* DIS 2019 Torino, Italy *M*<sup>*b*</sup> *M*<sup>*j*</sup><sub>*b*</sub><sup>*j*</sup> *wj*+1*w<sup>j</sup> ,j* !

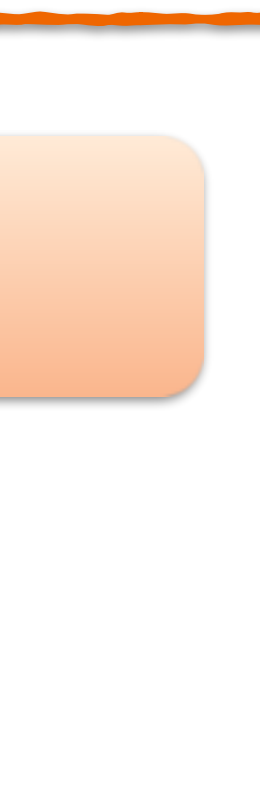

$$
U_{\boldsymbol{x},n}^{\dagger} \equiv e^{i\lambda_{\boldsymbol{x},n}} = \mathbb{1} + i\lambda_{\boldsymbol{x},n} - \frac{1}{2}\lambda_{\boldsymbol{x},n}^2 + \mathcal{O}
$$

*U†*

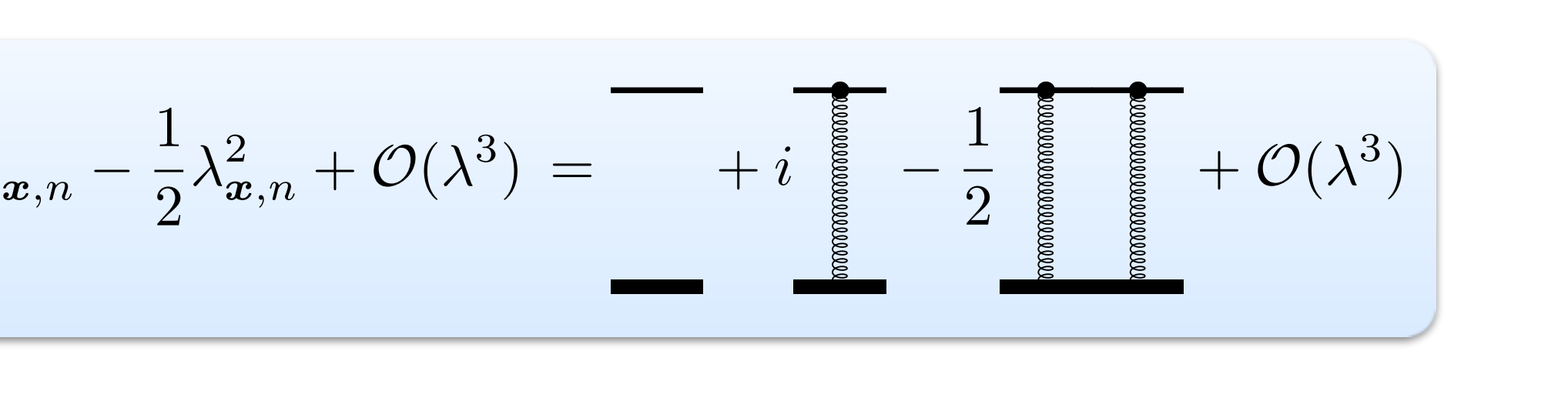

$$
\lambda_{\boldsymbol{x},n+1} = \lambda_{\boldsymbol{x},n} \qquad \qquad + \frac{i\epsilon g}{\sqrt{4\pi^3}} \int_{\boldsymbol{y}} \mathcal{K}_{\boldsymbol{x}\boldsymbol{y}}^i \nu_{\boldsymbol{y},n}^{i,a} i f^{abc} t^c (\lambda_{\boldsymbol{x},n}^b - \lambda_{\boldsymbol{y},n}^b ) \\ = \overbrace{\left(\begin{array}{c} c \\ \frac{1}{\sqrt{4\pi^3}} \int_{\boldsymbol{y}} \mathcal{K}_{\boldsymbol{x}\boldsymbol{y}}^i \nu_{\boldsymbol{y},n}^{i,a} i \\ \frac{1}{\sqrt{4\pi^3}} \int_{\boldsymbol{y}} \mathcal{K}_{\boldsymbol{x}\boldsymbol{y}}^i \nu_{\boldsymbol{y},n}^{i,a} i \end{array}\right) }^c \overbrace{\left(\begin{array}{c} \frac{1}{\sqrt{4\pi^3}} \\ \frac{1}{\sqrt{4\pi^3}} \\ \frac{1}{\sqrt{4\pi^3}} \int_{\boldsymbol{y}} \mathcal{K}_{\boldsymbol{x}\boldsymbol{y}}^i \nu_{\boldsymbol{y},n}^{i,a} i \end{array}\right) }^c.
$$

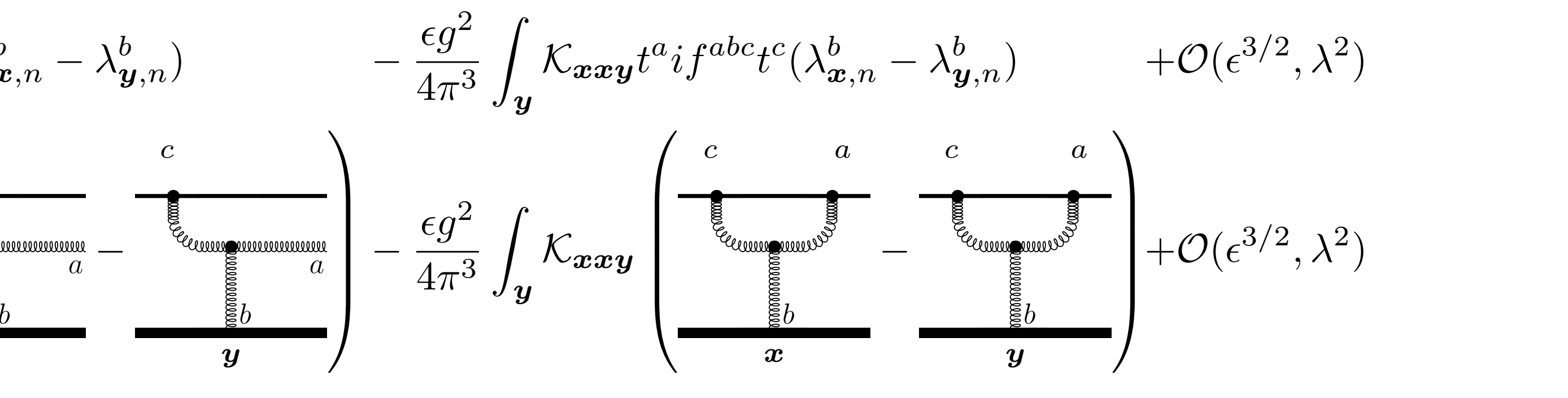

*,* <sup>2</sup>)

*,* <sup>2</sup>)

*a*

*<sup>M</sup><sup>b</sup>j*+1*b<sup>j</sup>*

*wj*+1*w<sup>j</sup> ,j*

*<sup>b</sup>*<sup>0</sup>

*w*0*,*0

*a*

*<sup>x</sup>,n*+1 =

*<sup>M</sup>ab<sup>n</sup>*

*xwn,n*

*<sup>b</sup>*<sup>0</sup>

*w*0*,*0

*a*

*<sup>x</sup>,n*+1 =

*<sup>M</sup>ab<sup>n</sup>*

*xwn,n*

*<sup>b</sup>*<sup>0</sup>

*w*0*,*0

• Define unintegrated gluon distribution

• Fourier transform

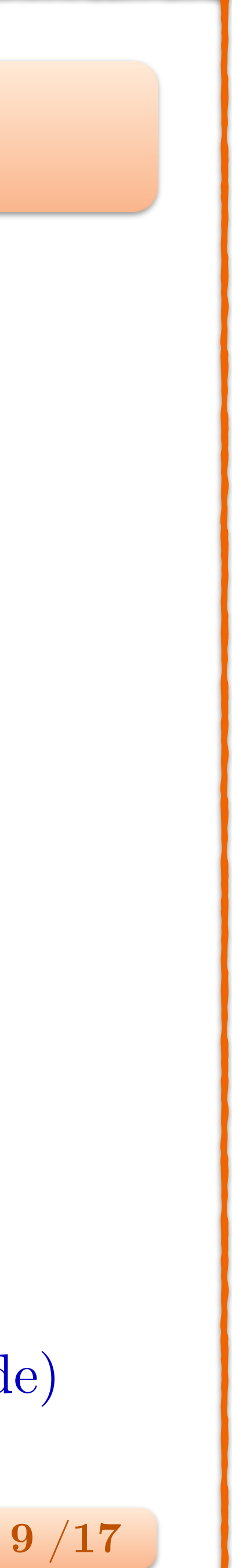

tr

*U†*

*<sup>x</sup>U<sup>y</sup>*

l

*N*<sup>c</sup>

4*N*<sup>c</sup>

(*<sup>a</sup>*

*<sup>x</sup> <sup>a</sup>*

*y*)(*<sup>a</sup>*

*<sup>x</sup> <sup>a</sup>*

*<sup>y</sup>*) + *<sup>O</sup>*(<sup>3</sup>)

$$
\phi^{n+1}(\mathbf{q}) - \phi^n(\mathbf{q}) = +4N_c\epsilon\alpha_s \int_{\mathbf{p}} \frac{1}{(\mathbf{q}-\mathbf{p})^2} \left( \frac{\phi^n(\mathbf{p})\mathbf{p}^2}{\mathbf{q}^2} - \frac{1}{2} \frac{\phi^n(\mathbf{q})\mathbf{q}^2}{\mathbf{p}^2} \right) + \mathcal{O}(\epsilon^{3/2}, \phi^{3/2})
$$

→ well-known color singlet, zero momentum transfer BFKL equation (not "Mueller's BFKL" - backup slide)  $\frac{1}{2}$ 4*N*<sup>c</sup>  $\overline{P}$ 

$$
\phi_{\boldsymbol{x}\bar{\boldsymbol{x}}}^{n+1} - \phi_{\boldsymbol{x}\bar{\boldsymbol{x}}}^{n} = -\frac{N_c}{2} \frac{\epsilon \alpha_s}{\pi^2} \int_{\boldsymbol{z}} \left[ \mathcal{K}_{\boldsymbol{x}\boldsymbol{x}\boldsymbol{z}} (\phi_{\boldsymbol{x}\bar{\boldsymbol{x}}}^{n} - \phi_{\boldsymbol{z}\bar{\boldsymbol{x}}}^{n}) + \mathcal{K}_{\boldsymbol{x}\bar{\boldsymbol{x}}\boldsymbol{z}}
$$

## **BFKL Equation** 4⇡<sup>3</sup> *yy*¯ *uu*¯

• Evolution equation for lambda gives *xx*¯ *<sup>n</sup>* (*x,n*+1 *x,n*) = <sup>Z</sup>

*y*)

$$
\phi_{\bm{x}\bar{\bm{x}}}^{n}\equiv\langle\lambda_{\bm{x},n}^{a}\bar{\lambda}_{\bar{\bm{x}}}^{a}
$$

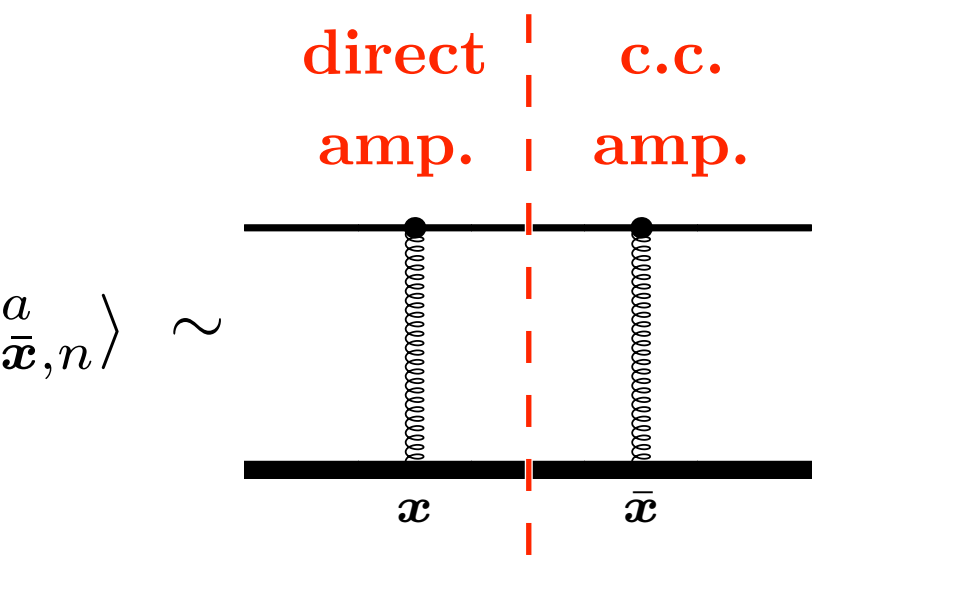

 $\left(\mathcal{L}_{\bm{z}\bar{\bm{x}}}\right)+\mathcal{K}_{\bar{\bm{x}}\bar{\bm{x}}\bm{z}}(\phi^n_{\bm{x}\bar{\bm{x}}}-\phi^n_{\bm{x}\bm{z}})-2\mathcal{K}_{\bm{x}\bar{\bm{x}}\bm{z}}(\phi^n_{\bm{x}\bar{\bm{x}}}-\phi^n_{\bm{x}\bm{z}}-\phi^n_{\bm{z}\bar{\bm{x}}}+\phi^n_{\bm{z}\bm{z}})]+\mathcal{O}(\epsilon^{3/2},\phi^{3/2}).$ 

 $\frac{1}{2}$  **DIS 2019 Torino, Italy**  $\frac{1}{2}$  *a*  $\frac{1}{2}$ **a**<sup>2</sup><sup>2</sup>*p***<sub>2</sub></sub> <b>***p<sub>2</sub></sup> <i>p<sub>2</sub></sub> <i>p<sub>2</sub></sup> p<sub>2</sub></sup> <i>p*<sub>2</sub></sup>

• Double inclusive quark-gluon production at unequal rapidities  $\mathcal{L}$ */*  $\mathbf{r}$  $01C$ 

• Modified evolution equation  $\partial$ 

Iancu & Triantafyllopoulos [JHEP 1311 (2013) 067]  $\overline{4}$ 

*dY d*<sup>2</sup>*p dYAd*<sup>2</sup>*k<sup>A</sup>*

=

*Y<sup>A</sup>*

7

*dqg*

*dY d*<sup>2</sup>*p dYAd*<sup>2</sup>*k<sup>A</sup>*

 $\overline{\phantom{a}}$ 

=

*xx*¯

D

*S*ˆ*xx*¯

E

*Y Y<sup>A</sup>*

*U*¯*A*=*U<sup>A</sup>*

*Y<sup>A</sup>*

*Y Y*<sup>0</sup> = *N*✏*,* ✏ ! 0*, n* = 0*, ..., N*

conjugate Wilson line is denoted by an arrow facing the

is the Weizsäcker-Williams soft gluon emission kernel.

The *L* and *R* are "left" and "right" Lie derivatives<sup>2</sup> that

act to color-rotate the Wilson lines on the Wilson lines on the left and right and right and right and right and right and right and right and  $\mathcal{C}$ 

sides of the target field, respectively. The target field, respectively. They are defined as  $\frac{1}{2}$ 

 $\frac{1}{2}$ 

*<sup>u</sup>* ⌘ *ig*(*Uut*

*<sup>u</sup>* ⌘ *ig*(*t*

*Uu,*↵

*,* (10)

acts as an ordinary

• Modified expectation value  $\langle \hat{\mathcal{O}} \rangle_{Y=Y_A} \equiv \int [DUD\bar{U}]W_{Y-Y_A}[U,\bar{U}|U_A]$ *U†*

(2)(*<sup>u</sup> <sup>x</sup>*) ⌘ ↵*ux.* (12)

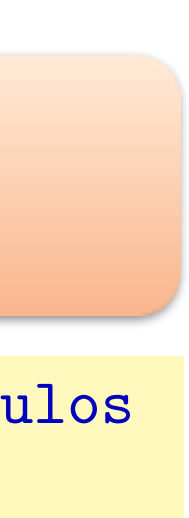

*Ra*

*<sup>u</sup>U<sup>x</sup>*

= *iguxt*

We can represent the action of the action of the action of the action of the action of the Lie derivatives on  $\mathcal{C}$ 

where  $\frac{1}{\sqrt{2}}$ 

where  $\mathcal{A}$ , and are matrix indices and are matrix indices and

*a*

*U<sup>x</sup>*

= *ig*

*,* (13)

*Ra*

*a*

$$
\textbf{evolution equation} \qquad \frac{\partial}{\partial Y} W_{Y-Y_A}[U,\bar{U}|U_A,\bar{U}_A] = H_{\textbf{evol}} W_{Y-Y_A}[U,\bar{U}|U_A,\bar{U}_A]
$$

Here, ↵

*a*

*<sup>x</sup>* is the color field generated by the target with

$$
\text{lue} \qquad \left\langle \hat{\mathcal{O}} \right\rangle_{Y-Y_A} \equiv \int [DUD\bar{U}]W_{Y-Y_A}[U,\bar{U}|U_A,\bar{U}_A]\hat{\mathcal{O}}
$$

is the Weizsäcker-Williams soft gluon emission kernel.

The *L* and *R* are "left" and "right" Lie derivatives<sup>2</sup> that

act to color-rotate the Wilson lines on the Wilson lines on the left and right and right and right and right and right and right and right and right and right and right and right and right and right and right and right an

sides of the target field, respectively. They are defined as

I

*<sup>u</sup>* ⌘ *ig*(*Uut*

*Uu*)↵

*<sup>u</sup>U<sup>x</sup>*

where  $\mathcal{A}$ , and  $\mathcal{A}$  are matrix indices and  $\mathcal{A}$ 

*U<sup>x</sup>*

We can represent the action of the action of the action of the action of the Lie derivatives on the Lie derivatives on the Lie derivatives on the Lie derivatives on the Lie derivatives on the Lie derivatives of the Lie der

We can represent the action of the action of the action of the action of the Lie derivatives on the Lie derivatives on the Lie derivatives on the Lie derivatives on the Lie derivatives on the Lie derivatives on the Lie der

*U†*

*x*

=

*.* (3)

Ī

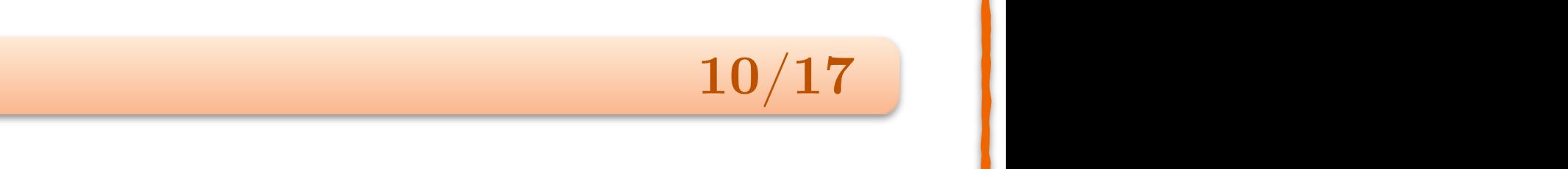

acts as an ordinary product of the state of the state of the state of the state of the state of the state of the

 $W$  can represent the action of the action of the action of the action of the  $\mathbb{R}^d$ 

*<sup>u</sup>* ⌘ *ig*(*Uut*

*a*

 $\|$ 

*g* 4 ⇡  $\mathbf{r}$ production at unequal rapidities  $Y_N - Y_0 \geq 1/\alpha_s$ 

#### **Two-Particle Production** '*n*+1 *xy* '*<sup>n</sup>* <sup>=</sup> *N*<sup>c</sup> ✏↵*<sup>s</sup>* Z *R a ux N*

**(All Control of Control of Control** ✏

 $\mathcal{L}_{\mathcal{A}}$ 

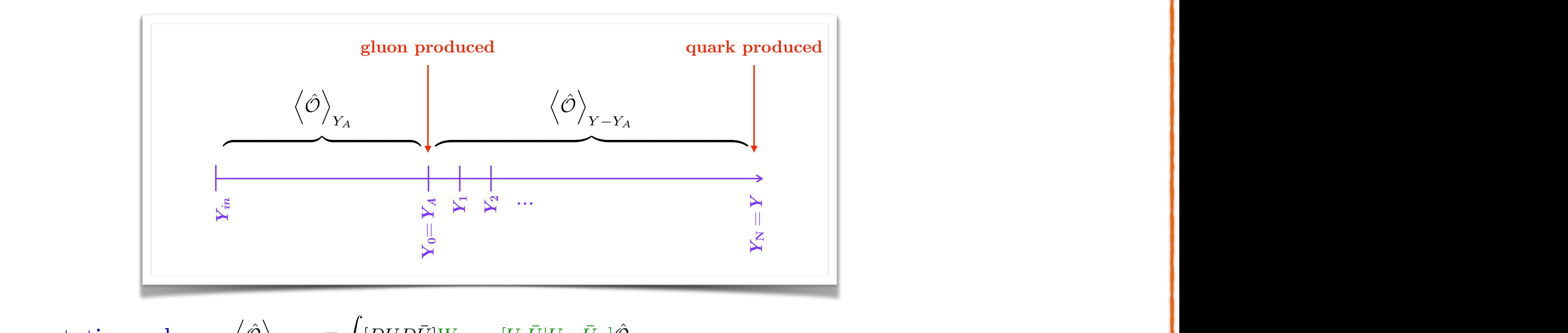

*x* projectile interaction target The lightcone time axis

*,* (10)

(11)

*Uu,*↵

*Ux,*

= ↵

(2)(*<sup>u</sup> <sup>x</sup>*) ⌘ ↵*ux.* (12)

runs from right to left in this notation. The Hermitian

*Uu,*↵

l

*Ux,*

l Ī J

= ↵

(2)(*<sup>u</sup> <sup>x</sup>*) ⌘ ↵*ux.* (12)

functional derivatives of the control of the control of the control of the control of the control of the control of

conjugate Wilson line is denoted by an arrow facing the

is the Weizsäcker-Williams soft gluon emission kernel.

The *L* and *R* are "left" and "right" Lie derivatives<sup>2</sup> that

act to color-rotate the Wilson lines on the Wilson lines on the left and right and right and right and right and right and right and  $\mathcal{C}$ 

sides of the target field, respectively. They are defined as  $\mathcal{L}_{\mathcal{A}}$ 

*Uu*)↵

*U<sup>x</sup>*

= *.* (4)

*Uu,*↵

ı

*Uu,*↵

(2)(*<sup>u</sup> <sup>x</sup>*) ⌘ ↵*ux.* (12)

*Uu,*↵

*Ux,*

 $\bf \textbf{DIS 2019 Torino, Italy}$  .  $\bf \textbf{10/17}$ \* **H** $\frac{1}{2}$  $\mathbf{a}$ *S*ˆ*xx*¯ *eip·*(*xx*¯)  $\mathbf{pri}$ *H*prod(*kA*) *x* projective interaction target The lightcone traction target The lightcone time axis and the light cone time axis and the light cone time axis and the light cone time axis and the light cone time axis and the light cone runs from right to left in this notation. The Hermitian is not the Hermitian in this notation. The Hermitian i<br>The Hermitian is not the Hermitian in the Hermitian in the Hermitian in the Hermitian in the Hermitian in the **DIS 2019 Torino, Italy** Torie *x* projection target The lightcone time axis in the light  $\frac{1}{2}$  projection to the light  $\frac{1}{2}$ *x* projectile interaction target The lightcone time axis runs from runno, runs in this notation. The Hermitian is not the Hermitian in the Hermitian in the Hermitian i  $\overline{10}$  $\frac{19}{2}$ d i<br>Ioch orino, Italy  $\frac{1}{\sqrt{2}}$ 

= ↵

(2)(*<sup>u</sup> <sup>x</sup>*) ⌘ ↵*ux.* (12)

*<sup>S</sup>*ˆ*xy* ⌘

tr

*U†*

*<sup>x</sup>U<sup>y</sup>*

*N*<sup>c</sup>

=

*N*<sup>c</sup>

tr

>:

>;

*xy*

2

⇡2

*<sup>K</sup>*˜*xyz*('*<sup>n</sup>*

*xy* '*<sup>n</sup>*

*xz* '*<sup>n</sup>*

*zy*)

 $[DUD\bar{U}]W_{Y-Y_A}[U,\bar{U}|U_A,\bar{U}_A]\hat{O}$  $[U|W_{Y-Y_A}[U,U|U_A,U_A]\mathcal{O}]$  $\mathbf{W} \mathbf{Y} - \mathbf{Y}_A \mathbf{U}, \mathbf{U} \mathbf{U} \mathbf{A}, \mathbf{U} \mathbf{A} \mathbf{U}$  $\langle \overline{U}\overline{U}\vert W_{Y-Y_A} [U,\bar{U}\vert U_A,\bar{U}_A]\rangle$  $\int \hat{\mathcal{O}}$  $\langle W_{Y-Y_A} | U, U \rangle$  $\overline{L}$  $\hat{A}$ ,  $\hat{U}$  $\hat{A}$ ] $\hat{U}$ *,* (2)  $U[W_{Y-Y_A}[U,U|U_A,U_A]\mathcal{O}]$  $\overline{U}$  $V<sub>1</sub>$   $\overline{U}$ ,  $\overline{U}$ 

ation  $\frac{\partial}{\partial Y} W_{Y-Y_A}[U, \bar{U} | U_A, \bar{U}_A] = H_{\text{evol}} W_{Y-Y_A}[U, \bar{U} | U_A, \bar{U}_A]$  $\mathcal{P}(\mathcal{A})$  $\mathbf{Y} = \mathbf{Y}_A \left[ \mathbf{C}, \mathbf{C} \middle| \mathbf{C} A, \mathbf{C} A \right] = \mathbf{H} \mathbf{e} \mathbf{vol} \mathbf{V} \mathbf{Y} - \mathbf{Y}_A \left[ \mathbf{C}, \mathbf{C} \middle| \mathbf{C} A, \mathbf{C} A \right]$  $H_{\text{eval}} W_{\text{Y}}$  *v*  $[U \bar{U} | U_A \bar{U}_A]$  $r_{A}[U,U|U_{A},U_{A}] = H_{\text{evol}}W_{Y-Y_{A}}[U,U|U_{A},U_{A}]$ 

=

*,n*

*,n*

( ✏

=

*ux*

*,n*

*,n*

*ux,n <sup>R</sup><sup>a</sup>*

### • Cross section

 $W$  can represent the action of the action of the action of the action of the  $L$ 

*x,n*+1 = *x,n* +

*i*✏*g*

p

4⇡<sup>3</sup>

Z

*y*

*Ki*

*xy*⌫*i,a*

*<sup>y</sup>,nifabct*

*<sup>x</sup>,n <sup>b</sup>*

4⇡<sup>3</sup>

Z

*y*

*Kxxyt*

*<sup>x</sup>,n <sup>b</sup>*

*<sup>y</sup>,n*) +*O*(✏

@  $\frac{1}{2}$  and  $\frac{1}{2}$  and  $\frac{1}{2}$  an  $z$ s do not evolve, but femain at  $IA=I0/\tau$ *x* projectile interaction target The lightcone time axis d derivatives do not evolve, but remain at  $Y_0$ *Ux,* runs from right to left in this notation. The Hermitian , but remain at  $Y_A = Y_0$ ilson lines and derivatives do not evolve, but remain at  $Y_A =$ derivative de not avolve but remain at *p*u cvU.  $V$  $V<sub>1</sub>$ interaction *.* (3) *x* provide the lightcone interaction  $\mathbf{r}_A = \mathbf{r}_0$  $\mathbf{C}$ */* ↵  $\ddot{\phantom{a}}$  $\blacksquare$ 

*Y Y<sup>A</sup>*

⌫

*Y Y<sup>A</sup>*

4⇡<sup>3</sup>

*z*

*Y Y*<sup>0</sup> = *N*✏*,* ✏ ! 0*, n* = 0*, ..., N*

*z*

*z*

sides of the target field, respectively. They are defined as

where ↵*,* are matrix indices and

functional derivative:

*Uu,*↵

generators of SU(*N*c). An example of a simple observable

that is relevant in this context is the quark dipole

is the Weizsäcker-Williams soft gluon emission kernel.

The *L* and *R* are "left" and "right" Lie derivatives<sup>2</sup> that

act to color-rotate the Wilson lines on the left and right

sides of the target field, respectively. They are defined as

*<sup>u</sup>* ⌘ *ig*(*Uut*

*<sup>u</sup>* ⌘ *ig*(*t*

 $\blacksquare$ 

functional derivative:

where  $\mathcal{A}$ , and are matrix indices and are matrix indices and are matrix in

where  $\mathcal{A}$ , and are matrix indices and are matrix indices and are matrix indices and are matrix indices and

the Wilson lines as a strong state

where  $\mathcal{A}$ 

= *iguxt*

*La*

*<sup>u</sup>U<sup>x</sup>*

= *iguxUxt*

8

*x* 9 The *L* and *R* are "left" and "right" Lie derivatives<sup>2</sup> that

act to color-rotate the Wilson lines on the Wilson lines on the left and right and right and right and right and right and right and  $\Lambda$ 

sides of the target field, respectively. They are defined as

)↵

*Uu*)↵

(2)(*<sup>u</sup> <sup>x</sup>*) ⌘ ↵*ux.* (12)

a an ordinary as an ordinary constant in the constant in the constant in the constant in the constant in the constant in the constant in the constant in the constant in the constant in the constant in the constant in the c

= *ig*

*La*

 $\sim$ 

= *ig*

tr

*U†*

*<sup>x</sup>U<sup>y</sup>*

L.

1

*y*

>=

 $\bf{DIS\ 2019\ Torino,\ Italy} \tag{11/17}$ *<sup>y</sup>,n*) ✏*g*<sup>2</sup>  $\bf{p}$ **IS** 2019 Torino, Italy color index *a* = 1*, ..., N*<sup>c</sup> and the *t*'s are the fundamental that is relevant in this relevant is relevant in this context is the quark dipole of the quark dipole of the q<br>The quark dipole of the quark dipole of the quark dipole of the quark dipole of the quark dipole of the quark *x* projectile interaction target The lightcone time axis  $\overline{\phantom{a}}$ DIS 2019 Torino, Italy color index *a* = 1*, ..., N*<sup>c</sup> and the *t*'s are the fundamental

*,* (2)

runs from right to left in this notation. The Hermitian

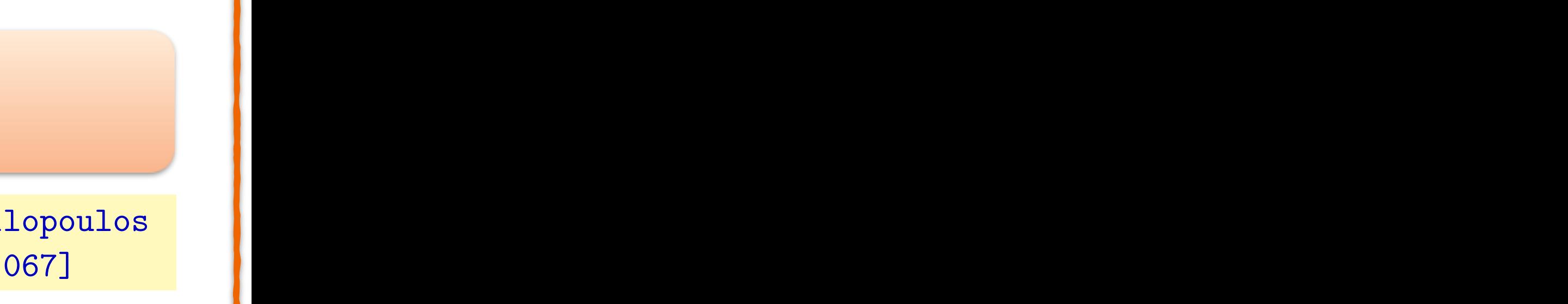

• Hamiltonian produces gluon (Wilson lines and derivatives do not evolve, but remain at  $Y_A = Y_0$ ) *xxz*

 $\rightarrow$  need Lie differentiated Langevin equations *<sup>x</sup>,n* ⌘ *<sup>e</sup><sup>i</sup>x,n* <sup>=</sup> **<sup>1</sup>** <sup>+</sup> *<sup>i</sup>x,n* <sup>1</sup> runs from right to left in this notation. The Hermitian *x* projectile interaction target The lightcone time axis *,n*

Iancu & Triantafyllopoulos [JHEP 1311 (2013) 067] distribution at the Wilson Lines in the Wilson Lines in the Wilson Lines in the Wilson Lines in the target of the <br>Tancul & Triantafullo distribution at *Y* of the *Y* of the Y of the Tandale States in the target of the target of the target of the target of the target of the target of the target of the target of the target of the target of the target of the *s*

is the Weizsäcker-Williams soft gluon emission kernel.

The *L* and *R* are "left" and "right" Lie derivatives<sup>2</sup> that

$$
H_{\text{prod}}(\mathbf{k}) = \frac{1}{4\pi^3} \int_{\mathbf{y}\bar{\mathbf{y}}} e^{-i\mathbf{k} \cdot (\mathbf{y} - \bar{\mathbf{y}})} \int_{\mathbf{u}\bar{\mathbf{u}}} \mathcal{K}_{\mathbf{y}\mathbf{u}}^i \mathcal{K}_{\bar{\mathbf{y}}\bar{\mathbf{u}}}^i (L_{\mathbf{u},0}^a - U_{\mathbf{y},0}^{\dagger ab} R_{\mathbf{u},0}^b) (\bar{L}_{\bar{\mathbf{u}},0}^a - \bar{U}_{\bar{\mathbf{y}},0}^{\dagger ac} \bar{R}_{\bar{\mathbf{u}},0}^c)
$$

#### **Two-Particle Cross Section** D *O*ˆ E ⌘ ī *W***O-1 alterice Closs Dec** *i*✏*g* p 4⇡<sup>3</sup> z<br>Z  $Cross Section 2$ 2 4⇡<sup>3</sup> *i* ✏  $\mathbf{r}$  $\mathbf{CL}$ *Kxxz* 7 *Rux*

sides of the target field, respectively. They are defined as

 $\mathbf{I}$ 

where ↵*,* are matrix indices and

functional derivative:

*Uu,*↵

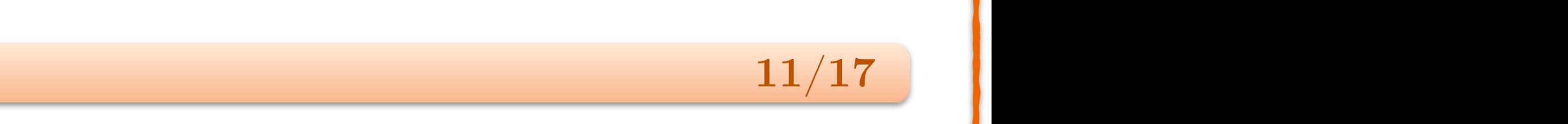

$$
\left\langle \hat{\mathcal{O}} \right\rangle_{Y_A} \equiv \int [DU] W_{Y_A}[U] \hat{\mathcal{O}}
$$
\n[JHEP 1311 (2013) 067]\n
$$
\frac{d\sigma_{qg}}{dY d^2 p dY_A d^2 k_A} = \frac{1}{(2\pi)^4} \int_{\mathbf{x}\bar{\mathbf{x}}} e^{-ip \cdot (\mathbf{x}-\mathbf{x})} \overline{\left\langle H_{\text{prod}}(k_A) \left\langle \hat{S}_{\mathbf{x}\bar{\mathbf{x}}} \right\rangle_{Y-Y_A} \bigg|_{\tilde{U}_A = U_A} \right\rangle_{Y_A}}
$$
\n
$$
\left\langle \hat{\mathcal{O}} \right\rangle_{Y-Y_A} \equiv \int [DUD\bar{U}] W_{Y-Y_A}[U, \bar{U}] U_A, \bar{U}_A] \hat{\mathcal{O}}
$$

is the Weizsäcker-Williams soft gluon emission kernel.

The *L* and *R* are "left" and "right" Lie derivatives<sup>2</sup> that

act to color-rotate the Wilson lines on the Wilson lines on the left and right and right and right and right and right and right and right and right and right and right and right and right and right and right and right an

sides of the target field, respectively. They are defined as

*<sup>u</sup>* ⌘ *ig*(*Uut*

 $\|$ 

*<sup>u</sup>* ⌘ *ig*(*t*

*U<sup>x</sup>*

= *.* (4)

*Uu,*↵

We can represent the action of the action of the action of the action of the Lie derivatives on the Lie derivatives on the Lie derivatives on the Lie derivatives on the Lie derivatives on the Lie derivatives on the Lie der

 $-$ 

*Uu,*↵

(2)(*<sup>u</sup> <sup>x</sup>*) ⌘ ↵*ux.* (12)

*Ra*

*a*

*U<sup>x</sup>*

is the Weizsäcker-Williams soft gluon emission kernel.

The *L* and *R* are "left" and "right" Lie derivatives<sup>2</sup> that

 $\mathbf{r}$ 

sides of the target field, respectively. They are defined as

 $\mathbf I$ 

act to color-rotate the Wilson lines on the  $\mathcal{A}$ 

where ↵*,* are matrix indices and

functional derivative:

We can represent the action of the action of the action of the Lie derivatives on the Lie derivatives on the Lie

*Uu,*↵

the Wilson lines as

generators of SU(*N*c). An example of a simple observable

L.

The *L* and *R* are "left" and "right" Lie derivatives<sup>2</sup> that

act to color-rotate the  $\mathcal{A}$ 

sides of the target field, respectively. They are defined as

where ↵*,* are matrix indices and

functional derivative:

where  $\mathcal{A}$ 

*Uu,*↵

We can represent the action of the Lie derivatives on

the Wilson lines as

Here, ↵

color index *a* = 1*, ..., N*<sup>c</sup> and the *t*'s are the fundamental

generators of SU(*N*c). The lightcone time axis *x* runs

is the Weizsäcker-Williams soft gluon emission kernel.

The *L* and *R* are "left" and "right" Lie derivatives<sup>2</sup> that

act to color-rotate the Wilson lines on the Wilson lines on the left and right and right and right and right and right and right and  $\beta$ 

sides of the target field, respectively. They are defined as

 $\mathcal{C}$ 

*Uu*)↵

(2)(*<sup>u</sup> <sup>x</sup>*) ⌘ ↵*ux.* (12)

*/*

*ux*

*a*

!

0*, n* = 0*,...,N*

• Full (unexpanded) bilocal evolution equation for Wilson line *x***olution equation for Wilson lin**  $\overline{r}$  $\frac{1}{\sqrt{2}}$ d<sub>1</sub></sub> *dia*<sup>*d*</sup><sub>4</sub> *dy*<sup>4</sup>*d<sub>1</sub>**d***<sub>4</sub>** *d***<sub>4</sub>** *d***<sub>4</sub>** *d***<sub>4</sub>** *d***<sub>4</sub>** 

• But cross section still needs full nonlinear evolution for explicit Wilson lines **d**<sub>2</sub>*d***<sub>2</sub> <b>d**<sub>2</sub>*d***<sub>2</sub></del> <b>d**<sub>2</sub>*d***<sub>2</sub> d**<sub>2</sub>*d***<sub>2</sub> d**<sub>2</sub>*d***<sub>2</sub></del> <b>d**<sub>2</sub>*d*<sub>2</sub>  $\sigma \sim {\rm tr} \left\{ \right.$  $\left\{\bar{L}_{\bm{v}\bar{\bm{x}},N}^{a}U_{\bar{\bm{x}},N}^{\dagger}U_{\bm{x},N}^{\dagger}L_{\bm{u}\bm{x},N}^{a}\right\}-\bar{\tilde{U}}$  $\left\{\bar{F}^c_{\bm{v}\bar{\bm{x}},N}U_{\bar{\bm{x}},N}U_{\bm{x},N}^\dagger L_{\bm{u}\bm{x},N}^a\right\}$ *x P r* evolution for explicit

## $\frac{1}{11}$

## **Bilocal Langevin Equation**  *Y Y*<sup>0</sup> = *N*✏*,* ✏ ! 0*, n* = 0*, ..., N Y* 1*/*↵*<sup>s</sup>*  $\blacksquare$

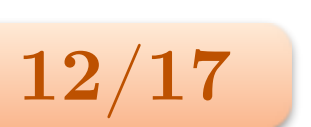

⇡2 *xxy*¯ *yu*¯ *u*¯ *v*, *with no explicit WIRON mick* 

 $\rightarrow$  no need for full nonlinear numerics *dY d*<sup>2</sup>*p dYAd*<sup>2</sup>*k<sup>A</sup>*

• Define 
$$
R^a_{ux,n} \equiv U_{x,n} R^a_{u,0} U^{\dagger}_{x,n}
$$
 to write linear equation with no explicit Wilson lines

+ *O*(✏

<sup>3</sup>*/*<sup>2</sup>)

$$
\Big\}-U^{\dagger ab}_{\bm y,0}\mathrm{tr}\left\{\bar{L}^a_{\bm v\bar{\bm x},N}U_{\bar{\bm x},N}U_{\bm x,N}^\dagger R^b_{\bm u\bm x,N}\right\}+U^{\dagger ab}_{\bm y,0}\bar{\tilde{U}}^{\dagger ac}_{\bar{\bm y},0}\mathrm{tr}\left\{\bar{R}^c_{\bm v\bar{\bm x},N}U_{\bar{\bm x},N}U_{\bm x,N}^\dagger R^b_{\bm u\bm x,N}\right\}
$$

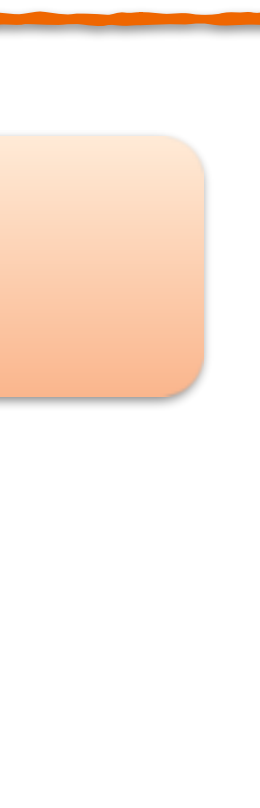

(3)

expained) bilocal evolution equation for Wilson line

\n
$$
R_{u,0}^{a}U_{x,n+1}^{\dagger} = \exp\left\{i\epsilon g \alpha_{x,n}^{L}\right\} R_{u,0}^{a}U_{x,n}^{\dagger} \exp\left\{-i\epsilon g \alpha_{x,n}^{R}\right\} - \frac{i\epsilon g}{\sqrt{4\pi^{3}}} \exp\left\{i\epsilon g \alpha_{x,n}^{L}\right\} U_{x,n}^{\dagger} \int_{z} \mathcal{K}_{xz}^{i} \times [U_{z,n} \nu_{z,n}^{i} U_{z,n}^{\dagger} U_{z,n}^{\dagger} U_{z,n}^{\dagger} U_{z,n}^{\dagger}]
$$
\n
$$
R_{u}^{a} = H - R_{u}^{a}H^{\dagger} \quad \text{for write linear equation with no explicit Wilson lines}
$$

(1)

$$
\frac{1}{\epsilon}(R_{\boldsymbol{ux},n+1}^a - R_{\boldsymbol{ux},n}^a) = \frac{ig}{\sqrt{4\pi^3}} \int_{\boldsymbol{z}} \mathcal{K}_{\boldsymbol{x}\boldsymbol{z}}^i[\tilde{\nu}_{\boldsymbol{z},n}^i, R_{\boldsymbol{ux},n}^a - R_{\boldsymbol{uz},n}^a] - \frac{N_c}{2} \frac{g^2}{4\pi^3} \int_{\boldsymbol{z}} \mathcal{K}_{\boldsymbol{x}\boldsymbol{x}\boldsymbol{z}}(R_{\boldsymbol{ux},n}^a - R_{\boldsymbol{uz},n}^a) + \mathcal{O}(\epsilon^{3/2})
$$

## 

#### **Bilocal Equation - One Step**  *x*  $\mathbf{d} \mathbf{I}$  $i$ *z x ne <i>sten*

• Epsilon-expanded Lie differentiated evolution equation for Wilson line

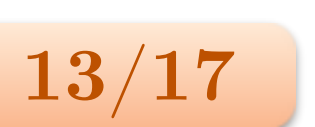

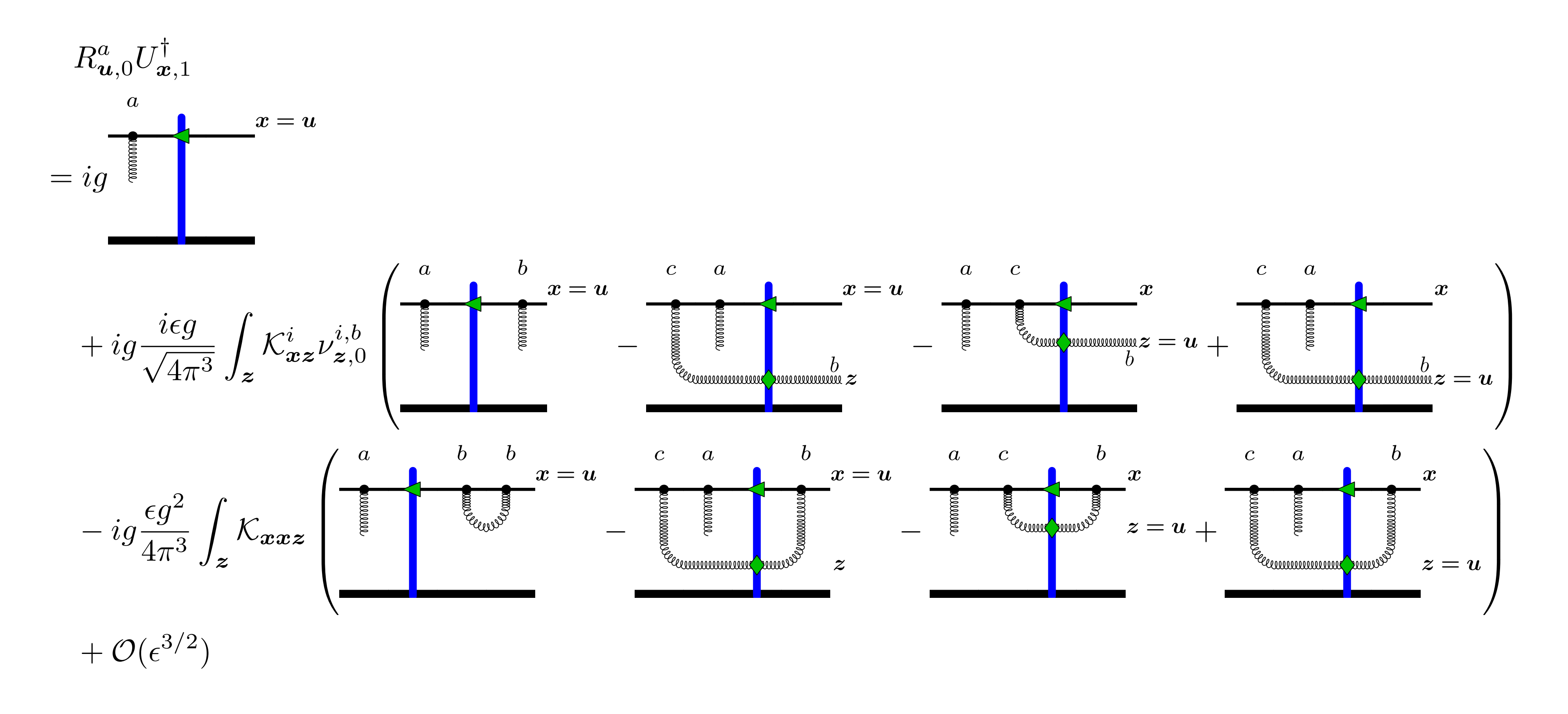

### A. Ramnath **DIS 2019 Torino, Italy**

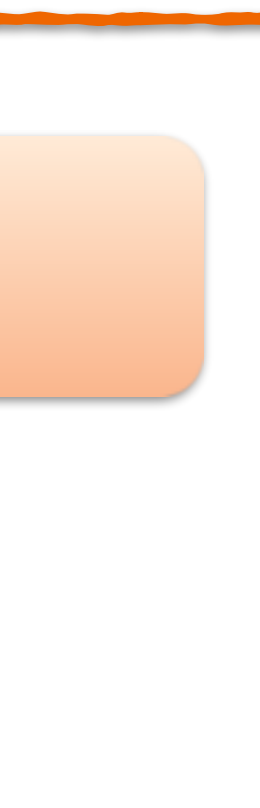

• Evolution equation ation

• Production Hamiltonian Z ✓ *i*✏*g*  $H$ *amiltonian* 

• Expand in lambda

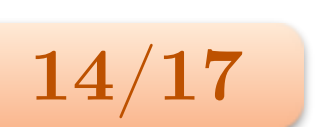

# **Bilocal Equation - Dilute Limit**

*R<sup>a</sup>*

*,* <sup>2</sup>)

*u,*0

$$
L^a_{\bm u,0} = g \left(\delta^{ac} - \frac{1}{2} f^{abc} \lambda^b_{\bm u,0} + \mathcal{O}(\lambda^2) \right) \frac{\delta}{\delta \lambda^c_{\bm u,0}}
$$

 $\bf{DIS\ 2019\ Torino,\ Italy} \tag{14/17}$  *<sup>x</sup>,n <sup>b</sup> <sup>y</sup>,n*) ✏*g*<sup>2</sup> no, Ita *Kxxyt*

*Fn*

*<sup>x</sup>,x*¯*,u,u*¯ ⌘

¯*<sup>a</sup>*

*u*¯*,*0

*<sup>a</sup>*

*u,*0

*x*¯*,n<sup>b</sup>*

*x,n*

$$
H_{\text{prod}}(k) = \frac{1}{4\pi^3} \int_{\mathbf{y}\bar{\mathbf{y}}} e^{-i\mathbf{k} \cdot (\mathbf{y} - \bar{\mathbf{y}})} \int_{\mathbf{u}\bar{\mathbf{u}}} \mathcal{K}_{\mathbf{y}\mathbf{u}}^i \mathcal{K}_{\bar{\mathbf{y}}\bar{\mathbf{u}}}^i (L_{\mathbf{u},0}^a - U_{\mathbf{y},0}^{\dagger ab} R_{\mathbf{u},0}^b) (\bar{L}_{\bar{\mathbf{u}},0}^a - \bar{U}_{\bar{\mathbf{y}},0}^{\dagger ac} \bar{R}_{\bar{\mathbf{u}},0}^c)
$$
\n
$$
= g^2 [f^{abc} f^{ade} (\bar{\lambda}_{\bar{\mathbf{u}},0}^e - \bar{\lambda}_{\bar{\mathbf{y}},0}^e) (\lambda_{\mathbf{u},0}^c - \lambda_{\mathbf{y},0}^e) + \mathcal{O}(\lambda^3)] \frac{\delta}{\delta \bar{\lambda}_{\bar{\mathbf{u}},0}^d} \frac{\delta}{\delta \lambda_{\mathbf{u},0}^b}
$$

$$
R^a_{\pmb u,0}=g\left(\delta^{ac}+\frac{1}{2}f^{abc}\lambda^b_{\pmb u,0}+\mathcal O(\lambda^2)\right)\frac{\delta}{\delta\lambda^c_{\pmb u,0}}
$$

$$
R_{\boldsymbol{u},0}^a \lambda_{\boldsymbol{x},n+1} = R_{\boldsymbol{u},0}^a \lambda_{\boldsymbol{x},n} + \int_{\boldsymbol{z}} \left( \frac{i\epsilon g}{\sqrt{4\pi^3}} \mathcal{K}_{\boldsymbol{x}\boldsymbol{z}}^i \nu_{\boldsymbol{z},n}^{i,d} - \frac{\epsilon g^2}{4\pi^3} \mathcal{K}_{\boldsymbol{x}\boldsymbol{x}\boldsymbol{z}} t^d \right) i f^{dbc} t^c R_{\boldsymbol{u},0}^a (\lambda_{\boldsymbol{x},n}^b - \lambda_{\boldsymbol{z},n}^b) + \mathcal{O}(\epsilon^{3/2}, \lambda^2)
$$

*Y*

*ux,n*

✏

)*,* (2)

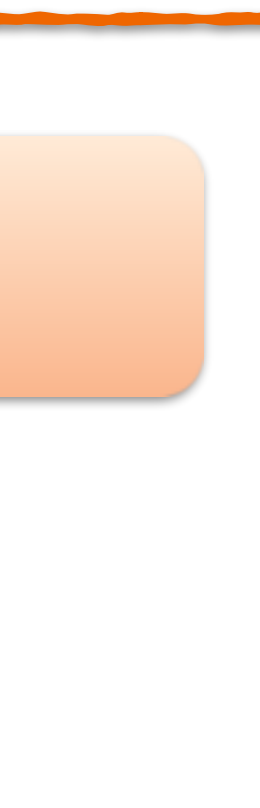

• Cross section

• Dipole 
$$
\frac{\text{tr}\left\{U_x^{\dagger}U_y\right\}}{N_c} = 1 - \frac{1}{4N_c}(\lambda_x^a - \lambda_y^a)(\lambda_x^a - \lambda_y^a) + \mathcal{O}(\lambda^3)
$$

*<sup>n</sup>*+1(*q*) *<sup>n</sup>*(*q*) = +4*N*c✏↵*<sup>s</sup>*

2

*<sup>q</sup>*<sup>2</sup> <sup>1</sup>

+ *O*(✏

3*/*2

*,* <sup>3</sup>*/*<sup>2</sup>)

 $\bf{DIS\ 2019\ Torino,\ Italy} \tag{15/17}$ ï I DIS 2019 Torino, Italy (2⇡)<sup>2</sup> *p*<sup>2</sup>*k*<sup>2</sup>

(1 *u*  $\mathbf{y} = \mathbf{y} = \mathbf{$ *y*<sub>1</sub> *y Ax* + 0 *i*<sub>1</sub>, *y*<sub>*x*</sub></del> + *n*<sub>*i*</sub></sub> **BFKL Green's function (satisfies BFKL equation)** */*(*p* + *kA*)<sup>2</sup> *p*<sup>2</sup>*k*<sup>2</sup> *A*  $\alpha$  *r* apidity  $\overline{u}$ es

 $\overline{\phantom{0}}$ 

D

*S*ˆ*xx*¯

E

*Y Y<sup>A</sup>*

D

*<sup>S</sup>*ˆ*xx*¯*,N* <sup>E</sup>

į.

### **Cross Section - Dilute Limit** *R<sup>a</sup> <sup>u</sup>,*0*x,n*+1 = *R<sup>a</sup> <sup>u</sup>,*0*x,n* + 9 LII *Ki xz*⌫*i,d*

*dY d*<sup>2</sup>*p dYAd*<sup>2</sup>*k<sup>A</sup>*

Ī

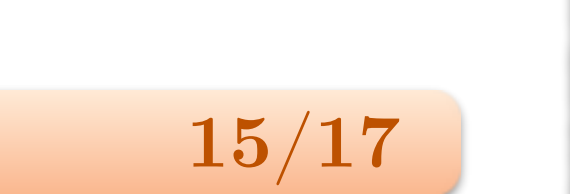

'<sup>0</sup>(*p* + *kA*)

*z*

4⇡<sup>3</sup>

<sup>4</sup>⇡<sup>3</sup> *<sup>K</sup>xxz<sup>t</sup>*

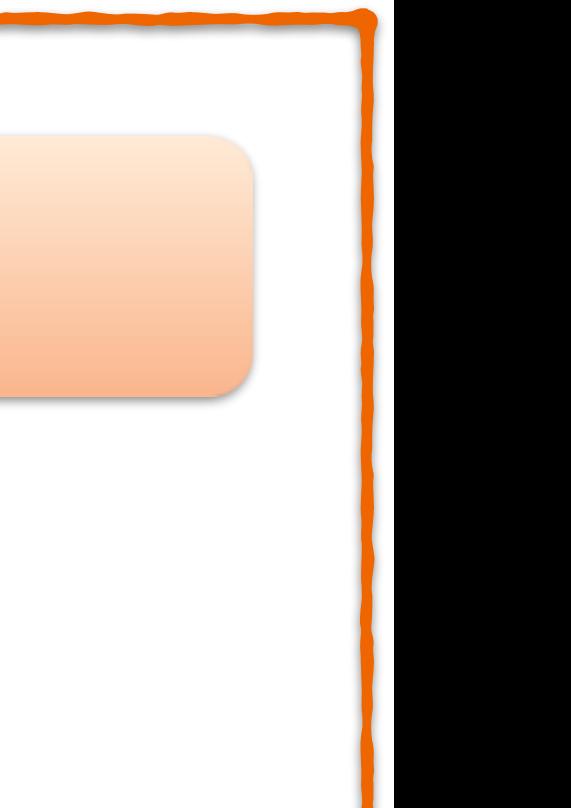

*<sup>y</sup>,*0) <sup>+</sup> *<sup>O</sup>*(<sup>3</sup>)]

$$
\frac{d\sigma_{qg}}{dYd^{2}\mathbf{p} dY_{A}d^{2}\mathbf{k}_{A}} = \frac{1}{(2\pi)^{4}} \frac{1}{2N_{\rm c}} \frac{\alpha_{s}}{\pi^{2}} \int_{\mathbf{x}\bar{\mathbf{x}}\mathbf{y}\bar{\mathbf{y}}\mathbf{u}\bar{\mathbf{u}}} \mathcal{K}_{\mathbf{y}\mathbf{u}}^{i} \mathcal{K}_{\mathbf{y}\bar{\mathbf{u}}}^{i} e^{-i\mathbf{p}\cdot(\mathbf{x}-\bar{\mathbf{x}})-i\mathbf{k}_{A}\cdot(\mathbf{y}-\bar{\mathbf{y}})} (\phi_{\bar{\mathbf{u}}\mathbf{u}}^{0} - \phi_{\bar{\mathbf{u}}\mathbf{y}}^{0} - \phi_{\bar{\mathbf{y}}\mathbf{u}}^{0} + \phi_{\bar{\mathbf{y}}\mathbf{y}}^{0}) \underbrace{\mathcal{F}_{\mathbf{x},\bar{\mathbf{x}},\mathbf{u},\bar{\mathbf{u}}}^{N} + \mathcal{O}(\phi^{3/2})}_{\mathcal{F}_{\mathbf{x},\bar{\mathbf{x}},\mathbf{u},\bar{\mathbf{u}}}^{N} = \frac{\delta}{\delta \bar{\lambda}_{\bar{\mathbf{u}},0}^{\delta}} \frac{\delta}{\delta \lambda_{\mathbf{u},0}^{\delta}} \bar{\lambda}_{\bar{\mathbf{x}},n}^{\delta} \lambda_{\mathbf{x},n}^{\delta}
$$

• Final k<sub>T</sub>-factorized cross section for quark-gluon production at unequal rapidity -factorized cross sect on for quark-gluon *dY d*<sup>2</sup>*p dYAd*<sup>2</sup>*k<sup>A</sup>* section for quarl *dda<i>k*<sup>*b*</sup>*d*  $\overline{1}$  $\mathbf{l}$ *X*  $\overline{y}$ 

$$
\frac{d\sigma_{qg}}{dYd^2\boldsymbol{p} dY_A d^2\boldsymbol{k}_A} = -\frac{\alpha_s}{N_c} \int_{\boldsymbol{q}} \frac{\boldsymbol{q}^2}{(\boldsymbol{q} - \boldsymbol{k}_A)^2 \boldsymbol{k}_A^2} \mathcal{F}^N(-\boldsymbol{p}, \boldsymbol{p}, \boldsymbol{q} - \boldsymbol{k}_A, -\boldsymbol{q} + \boldsymbol{k}_A) \phi^0(-\boldsymbol{q}) + \mathcal{O}(\varphi^{3/2})
$$
  
DIS 2019 Torino, Italy

roduc<sup>1</sup>

 $\overline{\text{u}}$ c $\overline{\text{u}}$ 

*uu*¯ <sup>0</sup>

*uy*¯ <sup>0</sup>

(3)

*R*

*R*

*uz,n*) +

# $BFKL$  *Ladders*

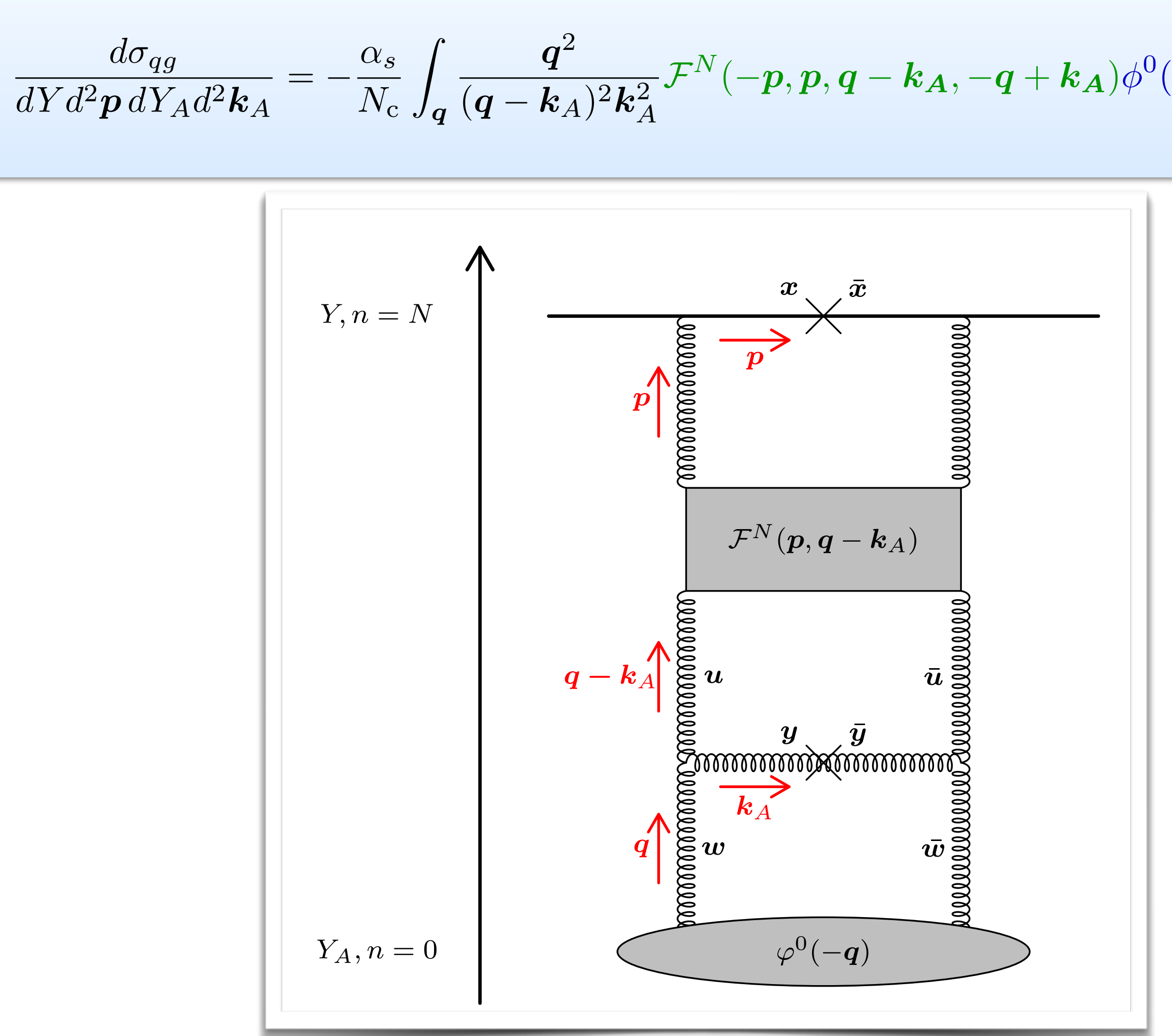

 ${\cal F}^N(-{\bm p},{\bm p},{\bm q}-{\bm k}_{\bm A},-{\bm q}+{\bm k}_{\bm A})\phi^0(-{\bm q})+{\cal O}(\varphi^{3/2})$ 

### **A. Ramnath DIS 2019 Torino, Italy 16/17**  $\overline{\phantom{0}}$

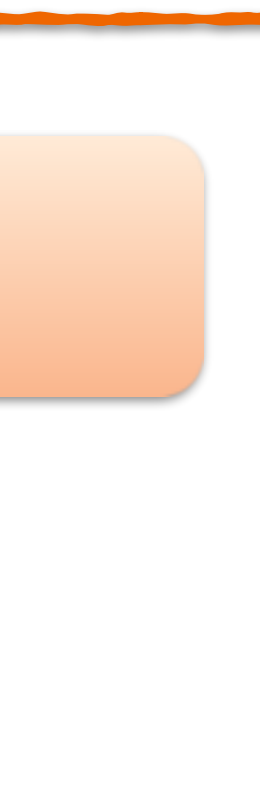

 $\overline{3}$ 

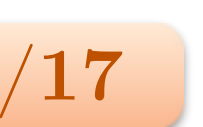

- diffusion
- Two expansions  $\rightarrow$  epsilon (rapidity step), lambda (group algebra element)
- Bilocal Langevin evolution equation is linear (full dense case)

• BFKL dynamics emerge in dilute limit

• Particle production cross section simplifies somewhat  $\rightarrow$  no need for full nonlinear numerics

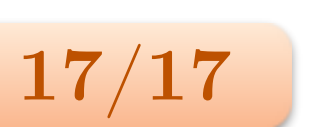

# **Summary**

• Studied Langevin picture of JIMWLK evolution  $\rightarrow$  alternative formulation of evolution as stochastic

A. Ramnath **DIS 2019 Torino, Italy** 

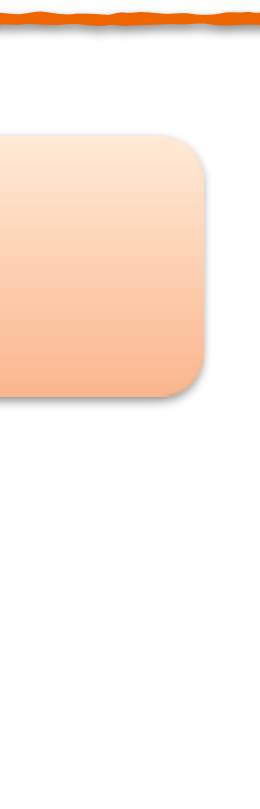

• Evolution equation in dilute limit *U†*  $x + b$   $\lim_{x \to b} x + c$ 

• Expectation value  $\frac{1}{2}$ 

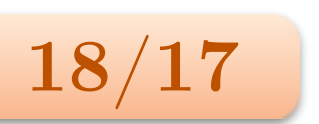

Caron-Huot [High Energ. Pays. (2015) 93] 2 **Caron**<br>2 + O(3)<br>2 + O(3)

*<sup>M</sup>ab*

*xw,n* ⌘ *xwab* <sup>+</sup>

*z*

p.<br>Prima politika

4⇡<sup>3</sup>

*Ki*

*xz*⌫*i,c*

*<sup>z</sup>,nfabc* ✏*g*<sup>2</sup>

4⇡<sup>3</sup>

<sup>2</sup> *<sup>K</sup>xxzab*

(*xw zw*)

<sup>2</sup> *<sup>K</sup>xxzab*

◆

*<sup>b</sup>*<sup>0</sup>

*w*0*,*0

• Fourier transform *x*

*Kxxz*h*x,n z,n*i + *O*(✏

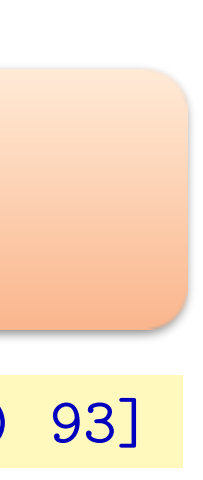

*n*

*xx*¯ ⌘ h*<sup>a</sup>*

*x,n*¯*<sup>a</sup>*

*<sup>x</sup>*¯*,n*i

in dilute limit  
\n
$$
\frac{1}{\epsilon}(\lambda_{x,n+1} - \lambda_{x,n}) = \int_{\mathbf{y}} \left( \frac{ig}{\sqrt{4\pi^3}} \mathcal{K}_{xy}^i \nu_{y,n}^{i,a} - \frac{g^2}{4\pi^3} \mathcal{K}_{xxy} t^a \right) i f^{abc} t^c (\lambda_{x,n}^b - \lambda_{y,n}^b) + \mathcal{O}(\epsilon^{3/2}, \lambda^2)
$$

$$
\frac{1}{\epsilon}\langle \lambda_{\bm{x},n+1}-\lambda_{\bm{x},n} \rangle=-\frac{N_{\rm c}}{2}\frac{g^2}{4\pi^3}\int_{\bm{z}}\mathcal{K}_{\bm{x}\bm{x}\bm{z}}\langle \lambda_{\bm{x},n}-\lambda_{\bm{z},n} \rangle+\mathcal{O}(\epsilon^2,\lambda^2)
$$

$$
\left\langle \frac{d}{dY} \lambda^{a}(\mathbf{p}) \right\rangle = \left\langle \alpha_{g}(\mathbf{p}) \lambda_{n}^{a}(\mathbf{p}) \right\rangle + \mathcal{O}(\epsilon^{2}, \lambda^{2})
$$

$$
\alpha_{g}(\mathbf{p}) \equiv \frac{N_{c}}{2} \frac{\alpha_{s}}{\pi^{2}} \int_{\mathbf{z}} \frac{1}{z^{2}} (e^{i\mathbf{p} \cdot \mathbf{z}} - 1) \qquad \text{Regge trajectory}
$$

### $\mathbf{D}_{\alpha}$ <sub>2</sub> $\mathbf{L}_{\alpha}$ *<sup>x</sup>,n*+1 =  $\mathbf{z}$

Z

*<sup>M</sup><sup>b</sup>j*+1*b<sup>j</sup>*

4

2

 $\rightarrow$  amplitude has power law behavior  $\propto s^{\alpha_g}$ 

 $\bf \textbf{DIS 2019 Torino, Italy} \tag{18/17}$ ↵*g*(*p*) ⌘ *z*019 Torino, Italy 2019 Torino

*aux,n*

)*,* (2)

• Expand dipole in dilute limit

• Define "BFKL pomeron"

• Evolution equation for lambda gives

$$
\rightarrow
$$
 "Mueller's BFKL equation"

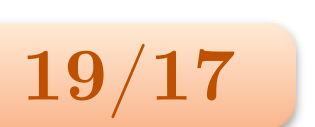

#### **Backup: Mueller's BFKL 1** (*q p*) 2 eller's *<sup>n</sup>*(*q*)*q*<sup>2</sup> *p*2 ◆ + *O*(✏ (*q p*) *<sup>q</sup>*<sup>2</sup> <sup>1</sup>

$$
\frac{\mathrm{tr}\left\{U_{\bm{x}}^\dagger U_{\bm{y}}\right\}}{N_{\mathrm{c}}} = 1 - \frac{1}{4N_{\mathrm{c}}}(\lambda_{\bm{x}}^a - \lambda_{\bm{y}}^a)(\lambda_{\bm{x}}^a - \lambda_{\bm{y}}^a) + \mathcal{O}(\lambda^3)
$$

Z

1

✓*n*(*p*)*p*<sup>2</sup>

*n*(*q*)*q*<sup>2</sup>

◆

D

*S*ˆ*xx*¯

 $\varphi_{\bm{x}\bm{y}} \equiv \left\langle (\lambda_{\bm{x}}^{a} - \lambda_{\bm{y}}^{a})(\lambda_{\bm{x}}^{a} - \lambda_{\bm{y}}^{a}) \right\rangle$ 

 $\bf{DIS\ 2019\ Torino,\ Italy} \tag{19/17}$  $\overline{ }$  $\ln$ **o**, Ital<sub>,</sub>  $\mathcal{F}_{\mathcal{L}}$ 

E

=

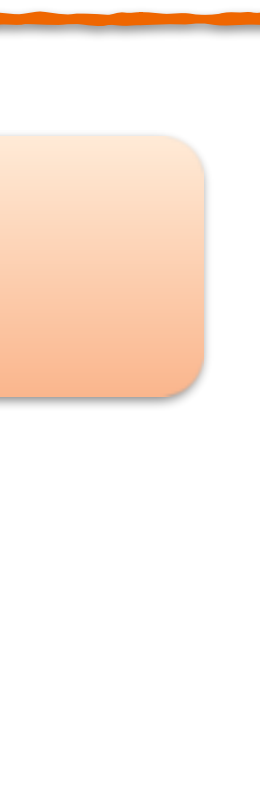

D

*S*ˆ*xx*¯*,N*

E

$$
\varphi_{xy}^{n+1} - \varphi_{xy}^{n} = -\frac{N_c}{2} \frac{\epsilon \alpha_s}{\pi^2} \int_{\mathbf{z}} \tilde{\mathcal{K}}_{xyz} (\varphi_{xy}^{n} - \varphi_{xz}^{n} - \varphi_{zy}^{n})
$$

*n*+1(*q*) *n*(*q*) = +4*N*c✏↵*<sup>s</sup>*

*p*

(*q p*)

2

*<sup>q</sup>*<sup>2</sup> <sup>1</sup>

2

*p*2

+ *O*(✏

*,* 3*/*2)